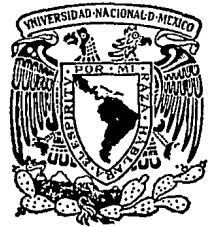

## UNIVERSIDAD NACIONAL AUTONOMA DE MEXICO

## FACULTAD DE INGENIERIA

# MICROTRILATERACION EN EL COMPLEJO PETROQUIMICO MORELOS

#### T  $E$  S I **S**

QUE PARA OBTENER EL TITULO DE: **INGENIERO TOPOGRAFO Y GEODESTA**  $\mathbf P$  $\mathbf{R}$  $\bf E$ **S**  $\mathbf E$ N T A  $\ddot{\cdot}$ MIGUEL DARIO SANCHEZ MARTINEZ

México, D. F. TESIS CON FALLA DE ORIGEN

1988

 $2e<sub>1</sub>$ 

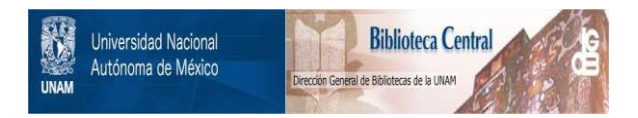

# **UNAM – Dirección General de Bibliotecas Tesis Digitales Restricciones de uso**

# **DERECHOS RESERVADOS © PROHIBIDA SU REPRODUCCIÓN TOTAL O PARCIAL**

Todo el material contenido en esta tesis está protegido por la Ley Federal del Derecho de Autor (LFDA) de los Estados Unidos Mexicanos (México).

El uso de imágenes, fragmentos de videos, y demás material que sea objeto de protección de los derechos de autor, será exclusivamente para fines educativos e informativos y deberá citar la fuente donde la obtuvo mencionando el autor o autores. Cualquier uso distinto como el lucro, reproducción, edición o modificación, será perseguido y sancionado por el respectivo titular de los Derechos de Autor.

### CONTENIDO

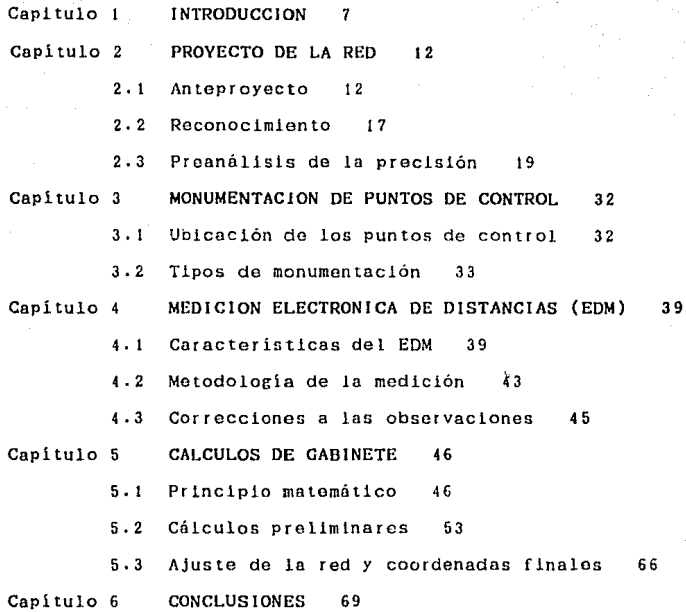

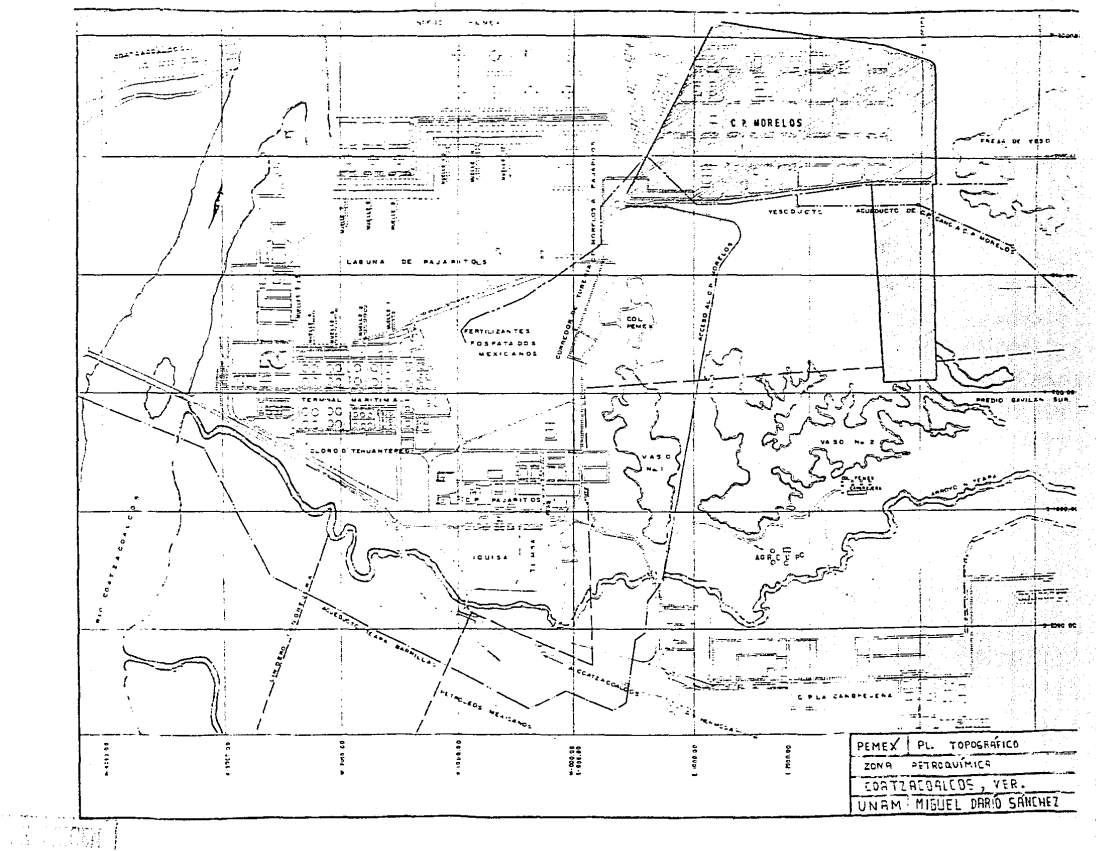

 $\sigma^{\mu\nu}(\sigma)$  , and the second contract second starting and

i Barat

#### CAPITULO 1

#### INTRODUCCION

#### 1.1 Generalidades

El desarrollo do la lndústrla petrolera está encaminada hacia la búsqueda de nuevos y mejores métodos con objeto de tenor resultados satisfactorios a un mínimo costo, lo cual se logra moJorando la tecnología de tal suerte que permlta el buen aprovechamiento de los recursos naturales. México, país petrolero, ha tomado las medidas necesarias para llovar a efecto ol estudio do nuovas tócnicas para In explotación racional de los hidrocarburos, logrando así. un porcentaje de productividad mayor que el obtonldo hoy din. Es por olla qua Potróloos Moxicnnon (PEMEX) ha decidido contrulr un nuevo complejo potroqutmlco en ol nureste dol, país, localizado en el ejido do Pajarítos y Gavilán de Allende, municipio de Coatzacoalcos en Veracruz (fig. 1), donominado Complejo Potroquimico Morelos.

El Complejo Petroquímico Morelos (CPM) protendo el aprovcchnmlento de un recurso no renovable como son los hidrocarburos dol petróleo, y en su caso ecpocífico. las fases

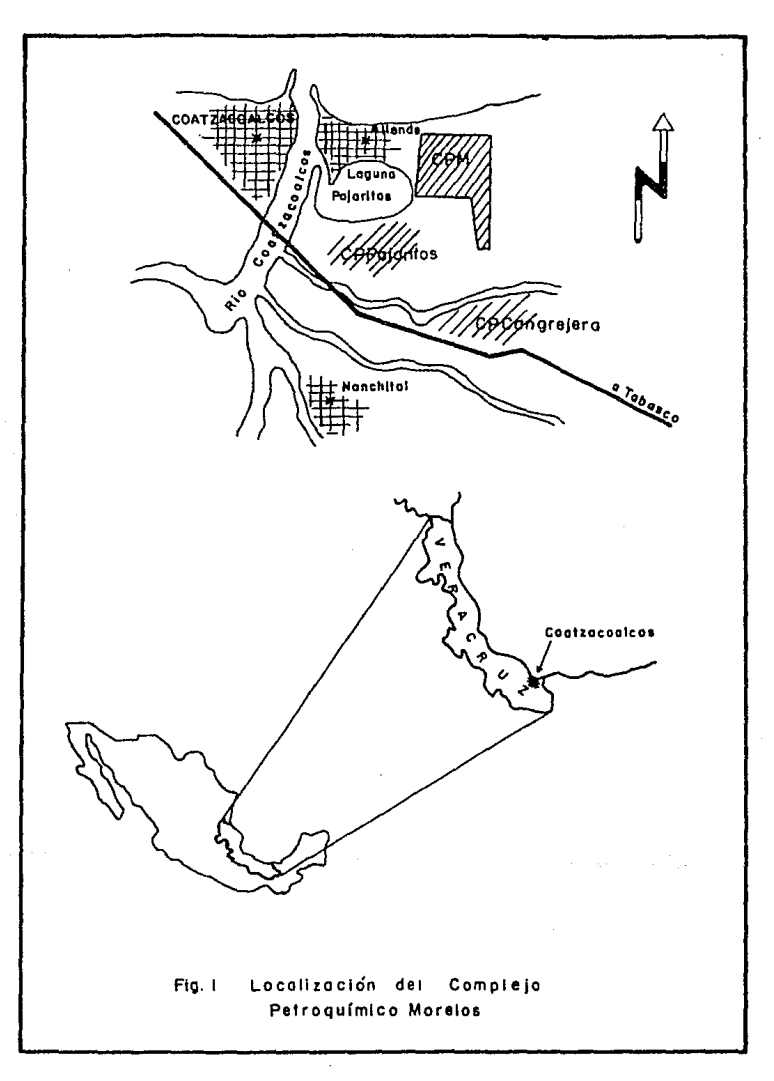

 $\overline{\mathbf{z}}$ 

residuales y el crudo, el cual se obtiene con la perforación de pozos y posteriormente procesado en las instalaciones llamadas Bnterias de Separación, en donde el crudo es separado del gas que lleva consigo.

El objetivo principal de PEMEX es satlsfncor la demanda de sus productos, entre los que se encuentran los productos petroquimicos básicos. derivados del mismo, CPM obtendrá Etileno y algunos aprovechando la disponibilidad de hidrocarburos provenientes del gas y del crudo do las plantas criogénicas de los complejos Tabasco I y II, que se encuentran localizados en la zona productora de Cactus en Chiapas. La situación actual del pais requiere do urgentes medidas do apoyo hacia el incremento de in productividad, PEMEX através del CPM apoya ésta medida. En la tabla 1 se muestra el balance de producci6n que tendró el complejo industrial Morelos.

El CPM cuenta con una superficie do 380 Has. colindando al Norte con propiedades del ejido Gavilán de Allende, al Sur con terreno propiedad do I.J.I.S.A. al Este con propledades de FERTIMEX y al Oeste con terreno propiedad de PEMEX, expropiado al ejido Pajaritos. Para su Jntograclón el CPM cuenta con 12 plantas de proceso que son las siguientes:

> Planta de Oxigono y Nitrógeno Acetaldehido

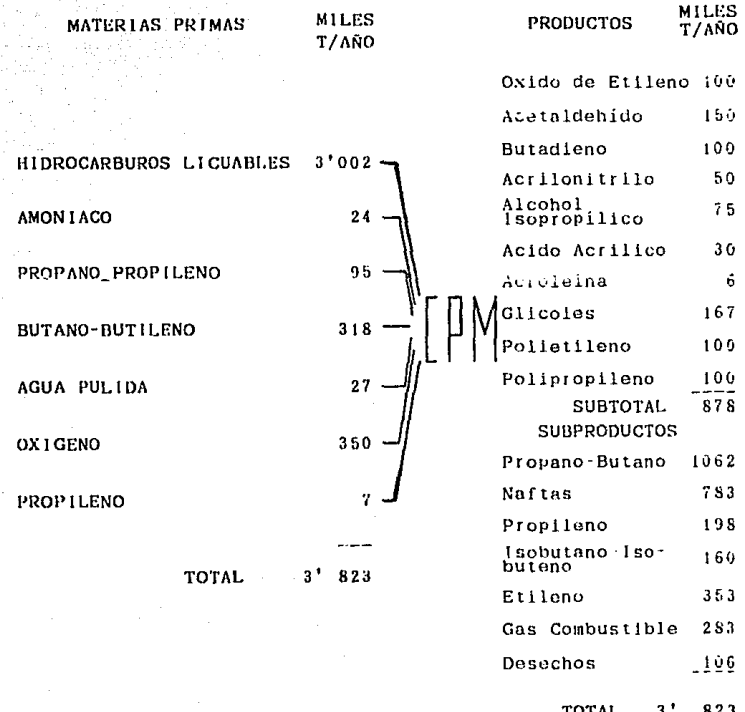

ta Car

i Karl<br>Ngjarje

een verkoordigen van de voorb

TABLA 1. Balance de producción del Complejo Petroquimico Morelos

Planta de Propileno Polinropilono **Polietileno** Etileno Fraccionadora de Hidrocarburos Alcohol Isopropilico Acrilonitrilo **Butadieno** Acido Acrilico y Acroleina Oxido de Etilono y Glicoles

Se tione una planta de Servicios Auxiliares que producirá vapor de agua, enorgía eléctrica y agua para el funcionamiento. de las 12 plantas, Contará además, con las instalacionos necesarias para: talleres, almacenes, edificios administrativos, bodegas de poliotileno. subestación área S.P.C.O., tratamiento de eléctrica, of luentes, estacionamiento, etc. A su vez el CPM está dividido en cuatro áreas fundamentalmente:

> 1. Area de Plantas de Proceso 2. Area Administrativa 3. Area de Tanques 4. Area de Quemadores

ésta división se muestra en la figura 2.

٠.

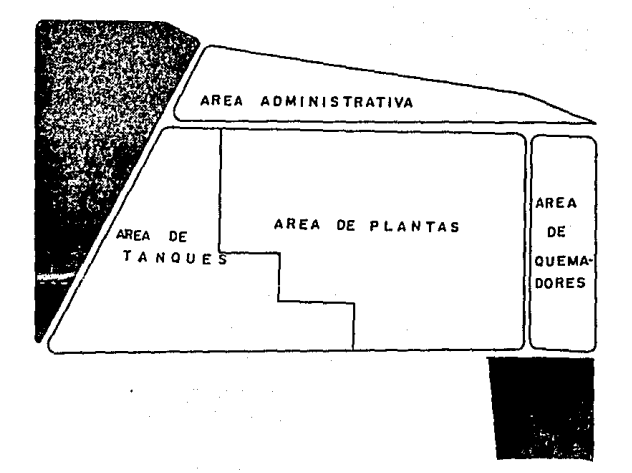

#### Fig. 2 División por áreas del CPM

progreso científico y técnico, PEMEX 1a con  $e1$ A рат plantes cada voz más nuevas oxigencias ante la calidad y precisión on la construcción de sus instalaciones, estas, requieren de unas tolerancias mínimas para su realización. El proyecto de dichas instalaciones debe trazarse teniendo en cuenta el lugar específico, alinearse y orientarse con respecto

Ë.

a las proplodades adyacentes; asi, la obra debo construirse do acuerdo a Las dlmcnslonos, formas y cnracteristlcas rcquor idas. El complejo Morclos está referido a un sistema do coordenadas locales establecidas por PEMEX que tienen como finalidad establecer un estricto control en esa zona petrolero (ver PL. 1).

Para su construcción. el CPM ost6 basado en éste sistema do coordenadas. Ln construcción de los diversos scrvlcios quo integran el complejo como lo son: drenajes, calles. red de comunicacionos. red de alumbrado, soportaría elevada. dúctos subterráneos, rod de agua contra incendios, lnslalación du maquinaria y de obra civil, etc., deben cumplir determinadas normas técnicas, la solución del problema se garantiza creando una red especial, basada en normas técnicas para levantamientos de precisión.

Las plantas de producción, contruídns con oslructurns prefabricadas, necesitan una elevada precisión de montaje, mientras que el equipo que se instala dentro de las mismas requiere una mutua compensación gráfica y tecnológica do montaje partlcularmonto oxucta.

l.2 Propósitos y alcances del curltrol horizontal.

Se da el nombro de control horizontal a una serle do oporacloncs quo se ejecutan con el objeto du enlazar algunos

 $\mathbf{r}$ 

del torrono que se juzgan adecuados para conocer su puntos posición física ya sea gráfica o analíticamente.

 $E1$ propósito fundamental de los lovantamientos para el control horizontal os dar un marco de roforencia uniforme para la coordinación de todas las actividades de lovantamientos menores dentro de una cierta área así, todo provecto de ingenieria involucra levantamientos, pero si éstos se realizan con miras a un único propósito, sin el apoyo topográfico o geodésico dobido y sin atomerse a las especificaciones adecuadas, los resultados no son recuperables y no pueden integrarse a un sistema único, uniforme que sirva a múltiples propósitos.

 $E1$ control horizontal puede ser topográfico o geodésico, atendiendo las normas técnicas dispuestas en el Diarlo Oficial de la Federación con fecha del lo de abril de 1985, Paraj a cabo éste tipo de control existen varios métodos de llevar levantamientos:

- i. Poligonación
- 2. Triangulación
- 3. Trilatoración
- 4. triangulateración<sup>\*</sup>
- 5. Posicionamiento por Satélites Doppler
- 6. Método astronómico
- 7. Método inercial

\* Diario Oficial de la Federación del 10 de abril de 1985, p. 26

Para la roalización del presente trabajo, los últimos tres mitodos qundnn excluidos de ln selocclón por estar ligados a consideraciones económicas y a su capacidad relativa para producir los resultados esperados.

Mientras que en la poligonación y en la triangulación se requiere de la medición de ángulos horizontales *y* que, durante los trabajos de edificación y montaje a menudo resulta dificil medir los ángulos con la precisión necesaria debido a las perturbaciones de construcción y a las lineas cortas, en tales condiclonos sólo os posible medir lns lineas con ayuda del dlstanciómetro electrónico y resolvor el problema por el método do trllatoraclón.

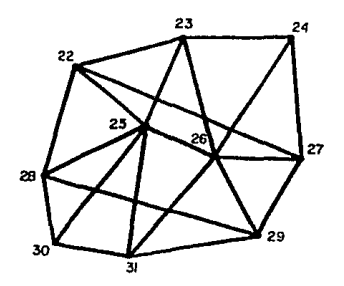

fig. 3 Red de trilateración

La osencia del método de trilateración consiste en una serie do triángulos unidos entre si (flg. 3), conformando una

red en la que se miden únicamente los lados de los triángulos qua conforman la rod, a partir do los cuales se calculan lon 6ngulos lnterloros para c~da trléngulo para posterlormonto ajustar ln red calcular las coordenadas finales de Jos vórtices de los triángulos.

Para una mayor preclslón en la obtención de las coordenadas so calcular6n óstas por medio do procedlmlentos geodóslcos. La red ajustada se ligará a vértices de triangulación naclonal, lo que contribuye a qua el sistema local de coordenadas de los puntos de la red, adoptado para la construcción. sea calculado de nuevo según la rod nacional do coordenadas.

Con ol presente trabajo so pretende ejercer un estricto control horizontal sobre el área de las plantas de proceso (f lg. 2) que como ya so indicó. roquleren do una alta precisión en sus coordenadas para el montaje de equipo, de prefabricados y de ductos que unen a las diferentes plantas.

Con éste control, en el CPM se logra una cantidad de boncficlos para los diversas ramas do la Ingeniería relacionadas con la construcción del complejo. Así, con las coordenadas obtenidas se podrán coordinar con mayor facilidad funciones como:

l. Recopilar. procesar y almacenar cintos ra1aclonndos con las plantas.

2. Generar proyectos sJstcmátlcos a partir de dicha información.

lO

3. Proporcionar apovo de información multidisciplinaria.

4. Documentar y asesorar a compañías constructoras.

5. Mantener un control actualizado de avance en construcción.

Para cumplir con los propósitos básicos de la red de control horizontal. dobe hacerse y mantenerse con dos requerimientos en mente: la precisión del control debe ser superior  $\mathbf{a}$  $10<sub>5</sub>$ levantamientos existentes e. igualmente importante, un control adicional debe estar siempre al alcance del usuario cuándo y dónde sea necesario.

Lo. anterior se dará cuando la información sea del dominio común, desde los técnicos hasta los máximos niveles donde se toman las más altas decisiones ejecutivas para-apovar las inversiones y asegurar el progreso en muchos de los ámbitos del desarrollo socioeconómico nacional.

### CAPITULO<sub>2</sub>

PROYECTO DE LA RED

2.1 Anteprovecto

En la etapa del anteproyecto se establecen las condiciones geométricas, técnicas, económicas y de factibilidad que permitan la elaboración del diseño de la red de trilateración. El anteproyecto está intimamente ligado al preanálisis de la precisión, el cual, deberá tomar en cuenta factores ligados con la exactitud requerida, disponibilidad de equipo, material, personal y demás facilidades, de manera que se optimice el antoproyecto. Es por ello que se debe ejercer un mayor cuidado por mantener la regularidad de las figuras ya que para satisfacor los requisitos de precisión se depende mucho del condicionamiento geométrico, así como de la cantidad de observacionos rodundantes.

Para la conformación de la red principal, los vértices deben ser ubleados de manera que se satisfagan las siguientes condiciones:

2.1.1 Cubrir toda el área de las plantas de proceso. distribuyendo proporcionadamente todos los vértices.

La distribución de todos los vértices ofrece la ventaja de poder : extender la red lateralmente o densificaria dentro de la red existente y directamente desde los vértices principales. Las figuras relativamente grandes exigen el fraccionamiento de la red antes de poder iniciarse el trabajo detaliado (fig. 4).

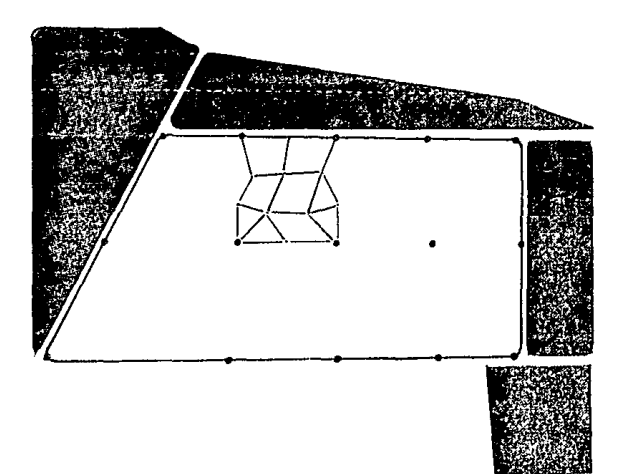

fig. 4 Modelo ideal de la ubicación y densificación de los vérticos de la red.

2.1.2 Uniformidad en las longitudes.

La uniformidad en las longitudes de las lineas proporciona

un. factor componsador para los errores de observación accidentales, que de otra manera no se obtiene. En la práctica. una sola figura de líneas largas podrá causar errores imposibles de ser compensados.

Usando lineas relativamente cortas, el progreso es mayor que cuando se emplean líneas largas, en un momento se pensaría que usando pequeñas figuras el trabajo de campo sería demorado debido  $21$ mayor número de estaciones, en realidad resulta lo contrario, en el complejo existe una considerable cantidad de humo. niebla o una combinación de éstos elementos que polvo. dificultarian la observación de estaciones a distancias grandes.

#### $2.1.3$  $\log$ Permitan vincularia  $\mathbf{a}$ linderos y.  $\mathbf{a}$ otros levantamientos.

 $E1$ progreso industrial requiere numerosos provectos de levantamientos localos que, frecuentemente preceden al control local fundamental, cuando el control horizontal es efectuado en tales áreas, es preciso tener cuidado y buen critorio con objeto de coordinar todos los levantamientos existentes con el esqueleto básico (fig. 5).

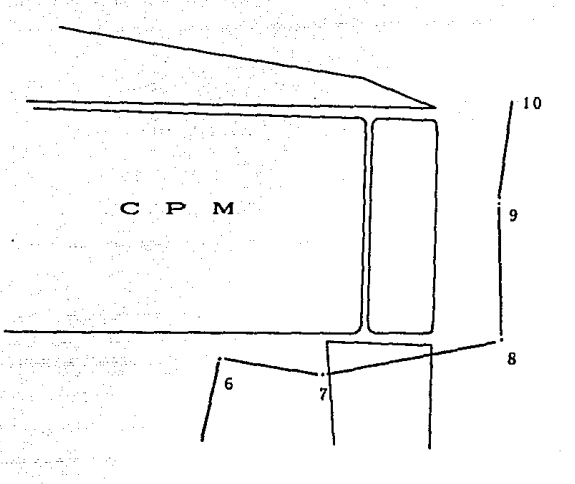

fig. 5 Siempre que sea posible, ubicar los vértices cerca de los limites de propiedad para vincularlos a otros levantamientos, ya sean de mayor o menor precisión.

Formar figuras rigidas.

Las figuras geométricas utilizadas en la trilateración, aunque no están estandarizadas, son similares a las empleadas la trianguiación, sin embargo, las figuras delgadas son en rigidas en dirección transversal a su mayor dimensión. menos Por lo tanto, las redos que cubren áreas esencialmente cuadradas dan mejores resultados puesto que proporcionan una precisión uniforme total más confiable.

So sabe qua las figuras admlslbles para conformar las rcdos son princlpalmente cuadriláteros con diagonales (fig. 6a), hexigonos con punto central con todas las dlagonales posibles (fig. 6b), y el doble cuadrilátero con todas las diagonales poolbles (flg. Ge).

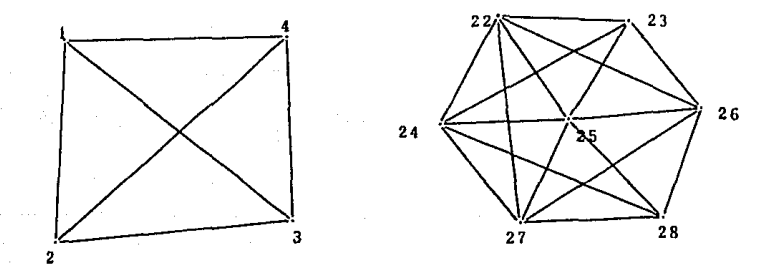

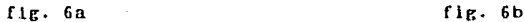

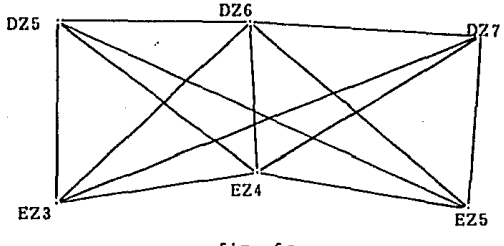

f lg. Ge

flg. 6 Figuras empleadas en trilateración.

Los triángulos simples son empleados en casos muy especiales, como compensar laG grandes varlaciones en longitud, en un cambio brusco on la dirocclón do In rod o para ol cierre de una red. En la figura 7 se mustra el diseño preliminar.

2.2 Reconocimiento

El reconocimiento consisto en oJ estudio de campo y gabinete, ol cual tiene por objeto. discernir de una serle de alternativas, todas lgualmonto posibles, la solución más práctica y económica de obtener la red de puntos de control, *así,* con el reconoclmlento do campo se confirma o se modifica el diseño preliminar y so decido la ubicación exacta y tipo de marcación de cada vórtice. Se observa que los vórtices del anteproyecto situados sobre las avenidas tenian una pobre intervisibilidad con los demás vórtices, por lo que se optó por establecerlos sobre las construcciones existentes, logrando con esto mayor intervisibilidad, aslmismo se evltnron lineas rasantes a instalaciones con lo que se da mayor protocclón a la visual, etc.

Debido a las chimeneas, hornos de pirólisis, torres de enfriamiento, almacenamientos y otras estructuras de gran altura fuó imposlblc lograr la vlslblJldad do algunas diagonales de los cuadriláteros planteados en el anteproyecto.

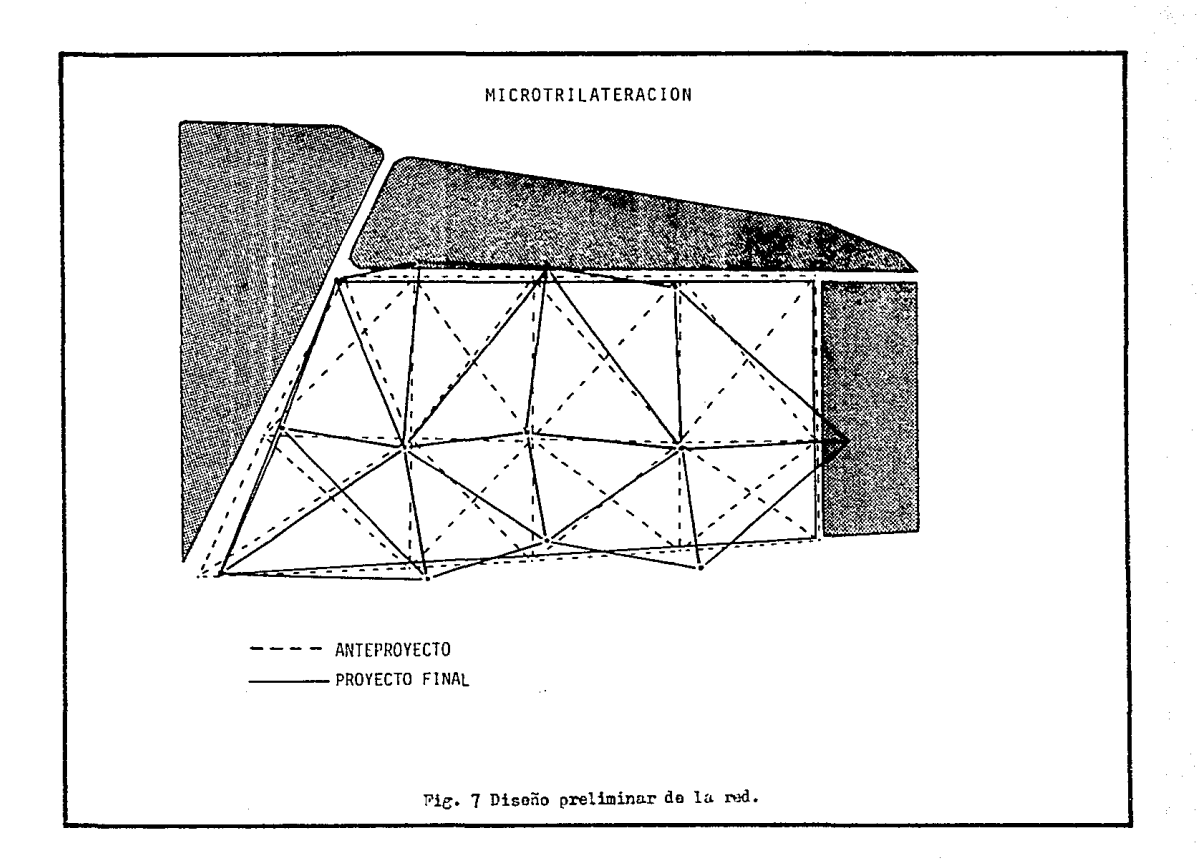

### 2.3 Proanálisis de la precisión

El preanálisls de medidas topográficas es una técnica que permito evaluar las componentes de una medición para establocor proyectos y asi determinar la cantidad de medidas que se deben hacer, las tolerancias aceptables, la solccclón do instrumentos adecuados *y,* la metodología do las modicloncs, incluyendo las consideraciones sobre factoras ambientales, de modo que sea óptimo el diseño final *y* so apegue a las normas establecidas por PEMEX.

Por lo que respecta *a* las normas técn1cas para levantamientos do apoyo Y en particular para cJ apuyo horizontal en el CPM, PEMEX no cuenta con normas suficientos para el estnblocimlonto del control horizontal do prcclslón. Es por ello que nos basaremos en las normas tócnicas publicadas por la Direcclón de Geueraf in de la Sccrotnrin do Programación y Presupuesto (SPP) en el DJnrlo OfJcJnJ do la Fcdoraclón con fecha dol lo. de abril de 1985. Cabe schalar que las normas con que cuenta el CPM estan dirigidas particularmonte para el trazo y nivelación de la obra civil, la norma D.09.d es la única oxlstentc para lovnntamlentos de proclslón en ol apoyo hor izontal.

> D.09.d Lovantnmlcnto para trabajos de prcciGión en ciudades y levantamlcntos especialmente importante5. Angulos repetidos 3 veces como mínimo si el aparato aproxima medio minuto y en ambos casos tomando cada

lectura como el promedio de las lecturas en los 2 verniers: visuales tomadas a señales plomeadas. tensando la cinta de 4 a 5 kg. por cada 20 m. de cinta. la temperatura de la cinta observada con aproximación de 2 a 3°C y corrigiendo las medidas por este concepto.

> $15$ <sup>11</sup> a  $20$ <sup>11</sup>V<sub>m</sub> Angular

Tolerancias Lineal

 $1/10.000$ 

En todos los casos se considera que la totalidad de los ángulos y lados se miden directamente.

De entre las normas técnicas publicadas por la Dirección General de Geografía indicaremos las más importantes para la realización del presente trabajo.

XI Levantamientos geodésicos horizontales.

Se define como levantamiento geodésico horizontal al conjunto de procedimientos y operaciones de campo y gabincte destinado  $\mathbf{a}$ determinar las coordenadas eeodésicas de puntos sobre el terreno convenientemente elegidos

 $11.1$ Todo levantamiento geodésico deberá hacerse siguiendo una secuencia operativa que en el orden indicado contemple las siguientes etapas:

- a) Diseño y pre-análisis.
- b) Reconocimiento y monumentación.
- c) Observaciones y cálculos de campo.
- d) Cálculos de gabinete (y ajuste en su caso).
- e) Evaluación.
- f) Memorias de trabajos.

XI.1 Para levantamientos geodésicos horizontales se utilizar  $10s$ métodos que se enlistan a podrán continuación, o sus combinaciones, La selección de cualquiera de ellos, cuando sea posible optar entre dos o más, deberá estar ligada a consideraciones económicas y a su capacidad relativa para producir los resultados. .<br>esperados, los que deben formar parte de los criterios contemplados en el preanálisis  $\mathbf{v}$ diseño del anteprovecto:

- Triangulación

- Trilateración
- Triangulateración
- Polisonación
- Observación de Satélites Doppler
- Método Astronómico
- Método Inercial

Para efectos comparativos e independientemente de las definiciones que se dan en forma específica para cada método en las partes conducentes de éste documento.

#### XI.4 Trilateración

So. entenderá como trilateración  $a1$ método de levantamiento geodésico horizontal consistente an un conjunto de figuras. conformadas por triángulos interconectados en los que se miden las distancias y algunos ángulos, conformando una cadena o cubriendo un área específica, con el propósito último de determinar las coordenadas de los vértices de los triángulos.

X1.4.5 En sistemas de trilateración, la cantidad de observaciones redundantes debe ser por lo menos del 60%

XI.4.6 No se deberán usar triángulos simples a lo largo de una cadena de trilateración, excepto cuando se vayan a hacer ligas a puntos de otros levantamientos a lo largo del recorrido, se observen azimutes durante el y nunca para trilateraciones de orden desarrollo superior al tercero.

XI.4.7 En proyectos de trilateración, la figura básica deberá ser un hexágono regular o un doble cuadrilátoro con todos los lados y diagonales medidos. Se podrán utilizar cuadriláteros con dos diagonales. aproximadamente cuadrados, en los que los ángulos envueltos no sean menores que 30°.

XI.4.24 El error medio cudrático del promedio en la medida de distancia no deberá rebasar los valores indicados en la tabla (XI.8), aplicables a medidas correcidas por cada fuente conocida de error sistemático.

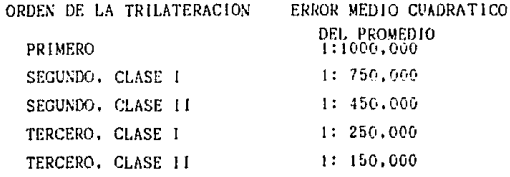

**TABLA**  $X1.8$ Especificaciones рата medida de distancias en trilateración.

XI.4.25 La tolerancia entre dos medidas pertenecientes a un grupo se calculará mediante la expresión

$$
T = \pm (a + bS)
$$

En la que S es la distancia medida y a y b son parámetros instrumentales proporcionados pot el fabricante.

XI.4.29 En cuanto al número de determinaciones de ángulos verticales por juego, las tolerancias entre determinaciones y entre medidas reciprocas, se deberán observar las especificaciones dadas en la tabla XI.7 estas normas, excepto para los dos primeros da ordenes se aumenta en uno el número de determinaciones por juego.

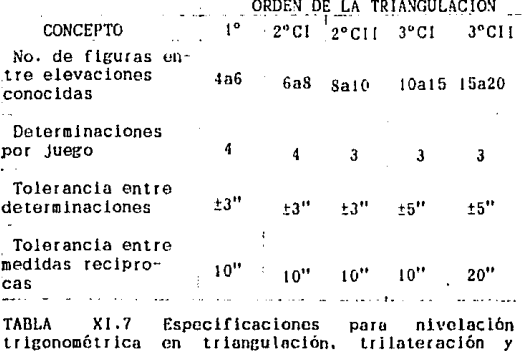

Por otra parto tenemos que para lograr la precisión mínima on. los requerimientos anteriores, nos auxiliaremos en las leyes de

la probabilidad.

policonales.

La **DISTRIBUCION** NORMAL. diferencia  $\mathbf{a}$ de las demás distribuciones  $\alpha$ s de fundamental importancia referente a la teoría de la probabilidad aplicada a la ciencia, tecnología y a la industria, se usa como modelo básico para todas las medidas físicas, incluye por supuesto, las mediciones topográficas.

Wallace College

Se dice que una variable aleatoria x tiene distribución normal si su función Densidad de Probabilidad es:

$$
f(x) = \frac{1}{\sigma \sqrt{2\pi}} \left( \frac{(x-\mu)^{2}}{2\sigma^{2}} \right)^{\mu}
$$
,  $\cos \left( x \leq + \omega Ec \right) (1)$ 

donde

 $\mu$ : es la media o centroide de la distribución de probabilidad, también llamada Valor más Probable.

C : es la desviación estándar o grado de dispersión de las medidas.

 $\pi = 3.141592654$ 

 $2 = 2.718281828$ 

La función de distribución de la distribución normal está dada por:

$$
F(X) = f(u)du = \frac{1}{\sigma\sqrt{2\pi}} \int_{0}^{X} \mathcal{Q}^{\left\{-\frac{(u-x)^2}{2\sigma^2}\right\}} du \text{ for (2)}
$$

Estas dos funciones se representan gráficamente en la figura 8. Es claro, en la figura 8a que la distribución normal es simétrica con respecto a  $\mu$ . los puntos de inflexión se localizan en  $X = \sqrt{4} - 5$  y  $X = \sqrt{4} + 5$ . La densidad máxima de la función ocurre cuando  $X = A^2$ .

Si X es una variable aleatoria con distribución normal, o cercana a ella, la probabilidad de que X sea menor o igual que

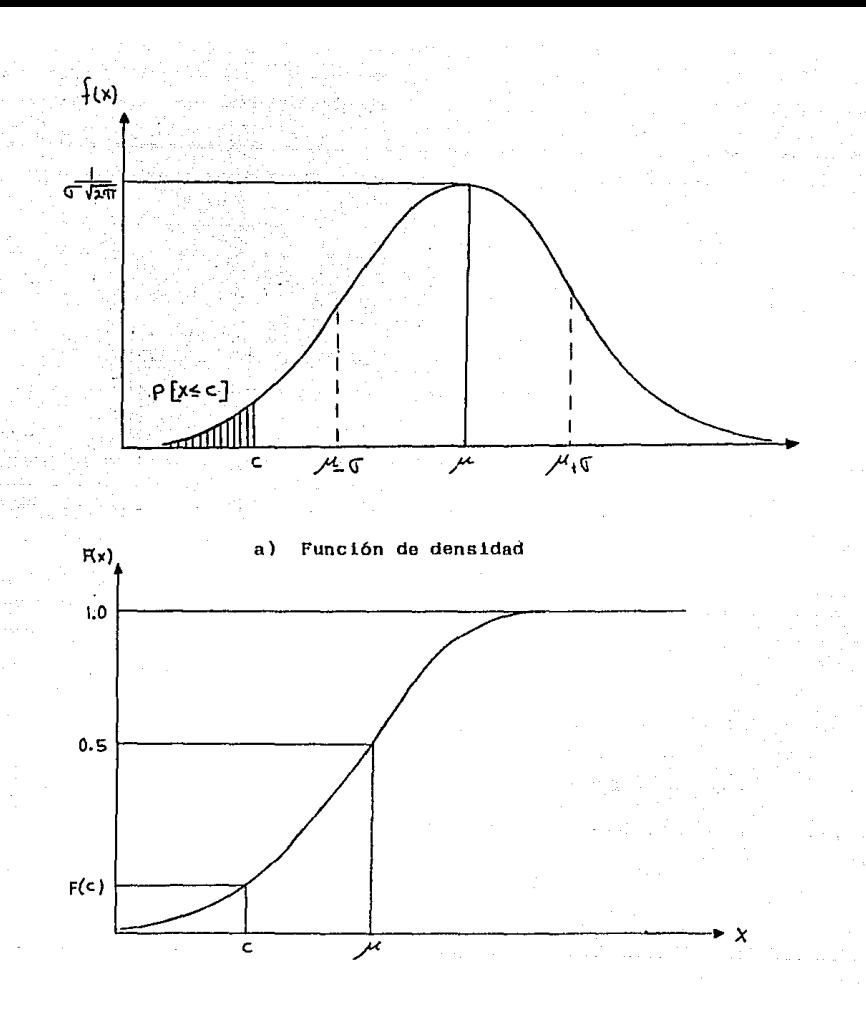

 $_{\rm b}$ Función de distribución Fig. 8 DISTRIBUCION NORMAL

C, se representa por el área sombreada (fig. s a) y por la  $ordenada F(C), f[x, 8 b.$ 

Ahora, la precisión de una medida se refiere al grado de cercanía o a la capacidad de repotir modjdas do una misma cantidad. De ncuordo al significado de precisión, la tondoncia de la dlstrlbución de probabilidad de una medida. o su componente do error aleatorio, es un indicador de la precisión de las medidas. Una tendencia pequeña de dispersión nos indica una alta precisión; una tendencia grande de dispersión do datos nos indíca una baja precisión. Para visualizar mejor lo anterior, analicemos la figura siguiente:

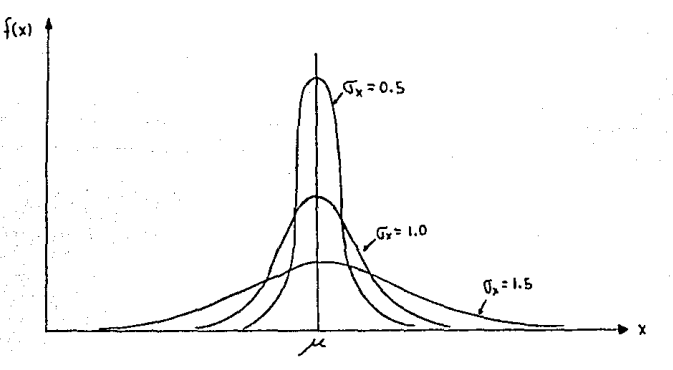

Pig. 9 Diferentes precisiones en lns medidas

En el análisis de la proclslón se roqulcrc fijar una medida de dispersión mínima, ésto se logra por medio de la desviación ostándar ( $\sigma$ ). En la figura podemos apreciar que  $\sigma_{\mathbf{x}} = 0.5$  es la desviación estándar de una medida altemontc proclsa, mientras que  $\sigma_x$ . 1.5 es la desviación estándar de una medida de 25

muy baja precisión.

Aplicando la  $ec.(2)$ , la probabilidad de que una medida X esté comprendida entre  $\mu$  -  $\sigma$  y  $\mu$ + $\sigma$  está dada por:

$$
P(\mu - \sigma \gamma \mu + \sigma) = \int_{\mu - \overline{\tau}}^{\mu + \overline{\tau}} \frac{1}{12 \pi i} \left[ e^{\left\{ \frac{(\chi - \mu)^2}{2 \pi} \right\}} \right]
$$

para estandarizar la variable aleatoria x se iguala:

$$
\mathcal{M} = 0 \qquad \qquad \mathbf{0} = 1 \qquad \qquad \mathbf{Z} = \frac{\mathbf{X} - \mathbf{M}}{\mathbf{0}}
$$

por lo tanto

$$
P\{\mathcal{M}-\mathbf{0} \quad \mathbf{y} \quad \mathcal{M}+\mathbf{0}\} = P\{\frac{(\mathcal{M}-\mathbf{0})-\mathcal{M}}{\mathbf{0}} < \frac{\mathbf{y}-\mathcal{M}}{\mathbf{0}} < \frac{(\mathcal{M}+\mathbf{0})-\mathcal{M}}{\mathbf{0}}\}
$$

haciendo operaciones

$$
P{ \mu - \sigma y \mu + \sigma} = -1 < 2 < 1
$$
\n
$$
= 2 (1) - 2 (-1)
$$

buscando valores para  $Z = 1$  y  $Z = -1$ en la tabla de probabilidad para la distribución normal estandarizada tenemos:

$$
P{U - T < x < U + T} = 0.8413 - 0.1587
$$
\n
$$
= 0.6826
$$

lo que significa que el área sombreada (fig. 10) nos representa el 0.6826 del área total bajo la curva de la función de densidad.

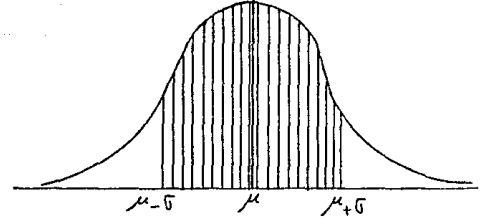

10 Nivel de conflanza en la función de densidad.

SI multiplicamos a la desviación estándar por K nos dará otra forma de interpretar una medida de precisión llamada NIVEL DE CONFIANZA, por lo que, la probabilidad de que una medida esté entre

 $\mu$ -  $\kappa \sigma$   $\gamma$   $\mu$  +  $\kappa \sigma$ 

'As

 $P1\mu - K0 < x < \mu + K0$ 

 $dx$ 

estandarizando a x tenemos

$$
P(\mu - K\sigma < x < \mu + K\sigma) = P(-K < Z < K) \\
= Z(K) - Z(-K)
$$

por simetria

Con esto se determinan los límites dentro de los cuales debe esperarse caigan el  $(2.7 \t(K) - 1)$  100% de las medidas.  $P.A.$ nuestro caso las normas nos indican una precisión mayor que 1 : 250,000 con un nivel de confianza del 95%.

realizando operaciones

$$
P_{\mathcal{Y}}^{\mathcal{U}} \cdot K\mathbb{T} < x < \mathcal{U}^{\mathcal{L}} \cdot K\mathbb{T} = 2 \cdot Z \cdot (K) - 1
$$
\n
$$
0.9500 = 2 \cdot Z \cdot (K) - 1
$$
\n
$$
Z \cdot (K) = \begin{pmatrix} 0.9500 + 1 \end{pmatrix} / 2
$$
\n
$$
Z \cdot (K) = 0.9750
$$

buscando el complemento'de. Z(K) en las tablas

si

$$
Z(K) = 0.9750
$$

1.960

**en .. otras palabras, tomando K = 1.960 so obtiene la cunlldad 95Yque es el nivel de confianza deseado de ese caso.** 

4435.75.

**A continuación se da unn tabla para garantizar diferente•. niveles de confianza** 

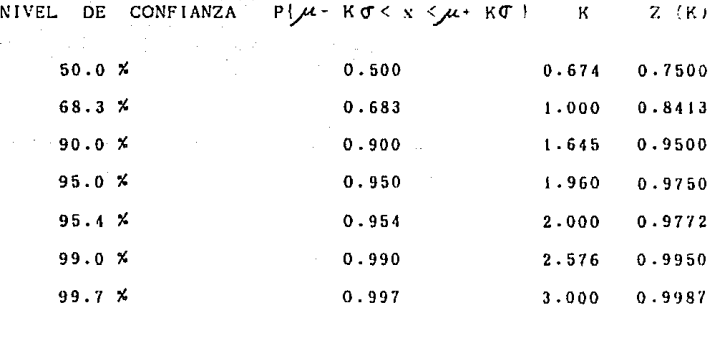

Por otra parte tenemos que la desviación estándar del di~tanciómetro **REDlA esth dada por** 

$$
\sigma = (a + (bs))^{1/2}
$$

**o en una forma slmplificada** 

 $\sigma^2$ =  $\pm$  a  $\pm$  bS

donde

<sup>B</sup>*y* b son parámetros indicados por ol fabricante

s es ln dlstancin inclinada

en el que

 $a = 5$  mm  $b = 5$  ppm

ahora, para una distancia promedio en el anteproyecto de 600 m tenemos

$$
\sigma = \sqrt{(0.005)^{4} + ((5 \times 10^{-9})(600 \times 1000))^{2}} = 0.00583
$$

si reallzamos una sola vez la observación, se tiene

$$
\mathbb{G}_{\circ} = \frac{\sigma}{\sqrt{n}} = \frac{0.00583}{\sqrt{1}} = 0.00583
$$

por lo que la precisión para una distancia de 600 m observada una sola vez es:

$$
P = \frac{1}{\frac{d}{G_0}} = \frac{1}{\frac{600}{0.00563}} = \frac{1}{102,899}
$$

si deseamos obtener una precisión mayor a 1:250,000 el mínimo de observaciones a realizar será de

$$
n = \left(\frac{\sigma}{\sigma_c}\right)^2 \left(\frac{1}{\frac{101.659}{150,000}}\right)^2 = 5.9 \approx 6
$$

Para efoctos del dlsefio do la red do trllateraclón se consideran las normas anteriormente mencionadas y, aunado nl equipo y personal proporcionado por PEMEX nos permite el diseño con una calidad de una red de 3er. Ordon, Clase I .

El equipo proporcionado por PEMEX es el siguiente

DISTANCIOMETRO ELECTRONICO ( EDM )

Canacierísticas

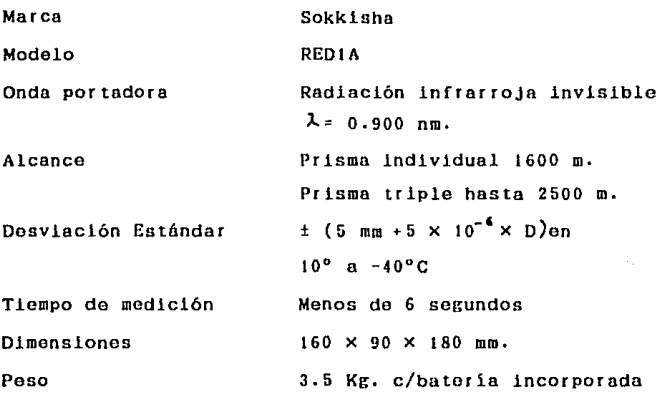

TEODQLITO

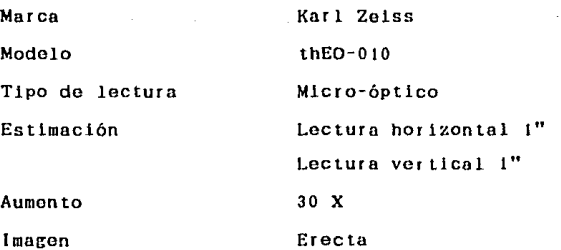

Distancia minima do enfoque Peso

 $1.5 m.$  $6.0 \text{ Kg}$ .

EQUIPO ADICIONAL

Altimetro

Termómetro

**Transporte** 

Material para monumentación

#### CAPITULO<sub>3</sub> **MONUMENTACION** DE. PUNTOS DE. CONTROL.

3.1 Ubicación de los puntos de control.

La ubicación de los puntos de control en el CPM se realiza generalmente sobre el terreno y azoteas ya que, al ubicarios se debe garantizar la estabilidad y permanencia de las marcas, la intervisibilidad con otros puntos y el acceso al mismo.

A L ubicar vérticos sobre el terreno, éstos están sujetos a **la** destrucción durante reconstrucción de  $1a$ calles y estructuras.  $1n$ intervisibilidad entre los puntos de control monumentados sobre el terreno se pierde a menudo por las nuevas edificaciones que se construyen a lo largo de las visuales, o se obstruven temporalmente por maquinaria  $\sim$ material estacionario. ocasionando domoras en  $10<sub>9</sub>$ levantamientos subsecuentes.
Algunos de estos problemas se solucionan situando Jos vértices sobre las azoteas do las construcciones permanontos. Aunque el acceso y los levantamientos posteriores pueden resultar un problema, los vértices en azoteas son lndlspencablec para obtener mayor lntcrvlslbllldad en éroas do construcción. LoG instrumentos EDM resuelven parcialmento los problemas de levantamiontos posteriores.

J,2 Tlpos do monumontaclón.

En el CPM se observa que el terreno está sometido a constantes cambios dobldo a la construcclón de obras, os por ollo que la marcación de vértices se torna más dificil. En la mlcrotrllateraclón los vértices localizados sobre terreno natural están marcados por modlo de pequeñas mojoneras y en los lugares en quo la construcción do obras está prácticamente terminada se realizó la marcación sobre el concreto por medio do un cincel y en algunos casos se limitó sólo a buscar un dotallo sobresaliente de la construcción para tomarlo como vértice. En la Tabla 2 se indica el tipo de marca de cada uno de los 13 vórtices de la red. Se puede observar que las señales sobre la calle no eran posible fi. arias sino en la acera por la gran cantidad de tuberias y duetos que pasan bajo el arroyo.

La mayoría do los vértices estan pintados de color negro mato antlcorroslvo para su· pronta localización.

3J

En el piano 2 de localización general, se muestra la ubicación de cada uno de los vértices que conforman la red. así .<br>como la numeración fija que tendrán estos vértices.

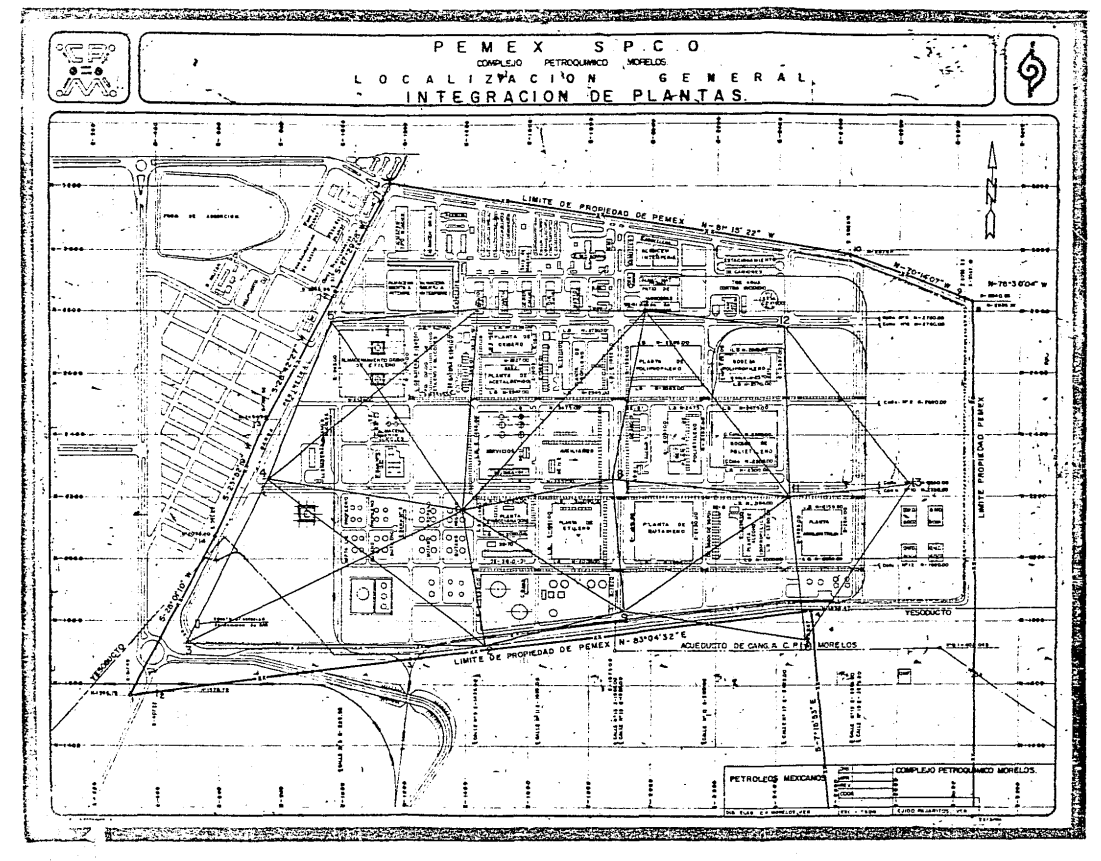

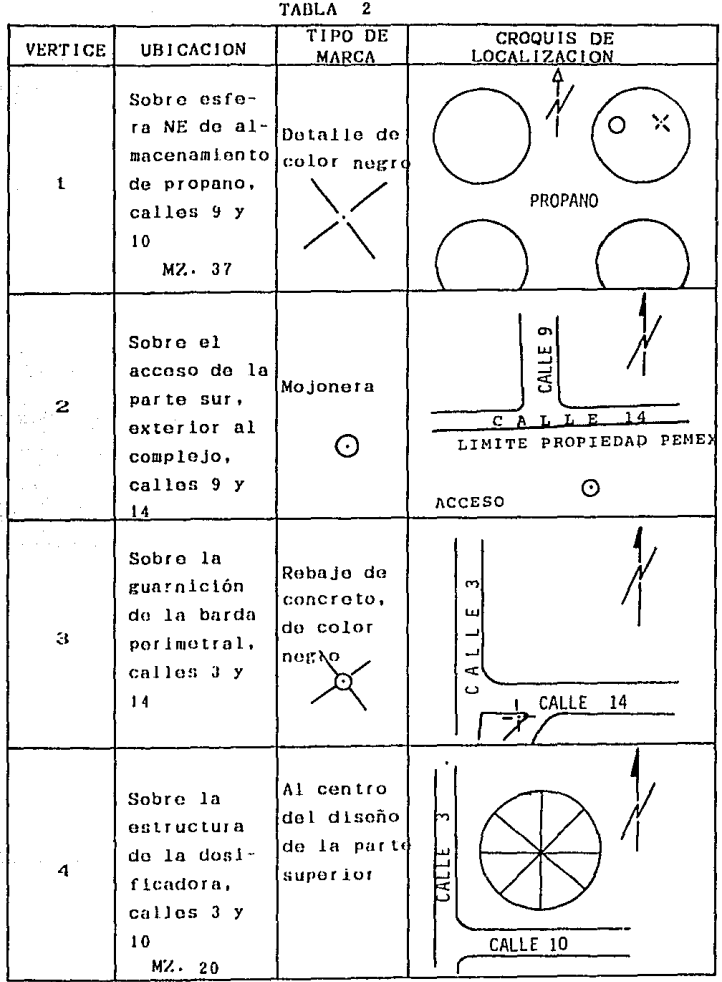

a greathair an an air

وللعرب

17 T)

Ą, tika<sub>n.</sub> 92).<br>19

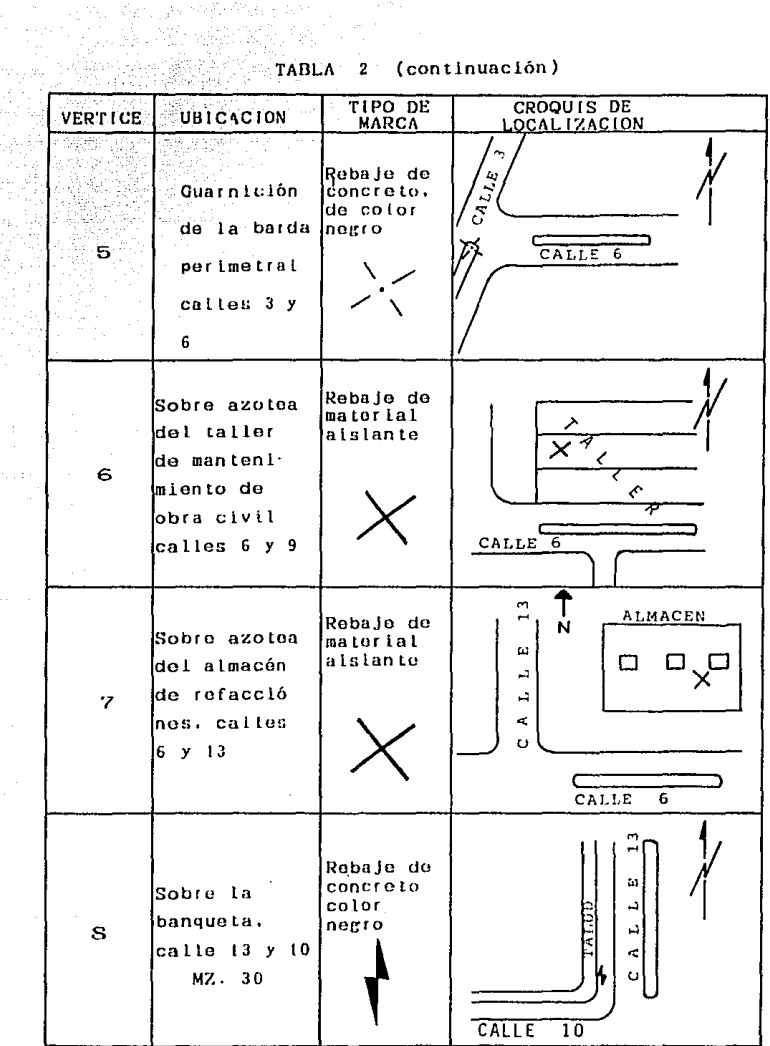

| VERTICE   | <b>UBICACION</b>                                                              | <b>TIPO DE</b><br><b>MARCA</b>                     | L8882Y18cP&N                                |
|-----------|-------------------------------------------------------------------------------|----------------------------------------------------|---------------------------------------------|
| 9         | Sobre un<br>monticulo<br>calles 13 y<br>14<br>MZ. 49                          | Ψ.<br>Varilla de<br>aproximada<br>mente 40<br>'nп. | CALLE<br>12<br>$\Xi^*$<br>CALLE<br>CALLE 14 |
| $1^\circ$ | Sobre una<br>loma. fuera<br>del comple:<br>jo, calles<br>$17$ y $14$          | Mojonera<br>€                                      | Ę<br>CALLE.<br>CALLE 14                     |
| $1\quad1$ | Sobre con-<br>creto rugo-<br>so, bajo la<br>soportería<br>calles 12<br>$y$ 17 | Магса<br>sobre el<br>suoto                         | 17<br>CALLE<br>CALLE 12<br>SOPORTERIA       |
| 12        | Sobre<br>guarnición<br>calles 6 y<br>17<br>$MZ$ . 23                          | Robaje de<br>concrete                              | 6<br>CALLE                                  |

.<br>TABLA 2 (continuación)

÷,

terang ban

ÿ.

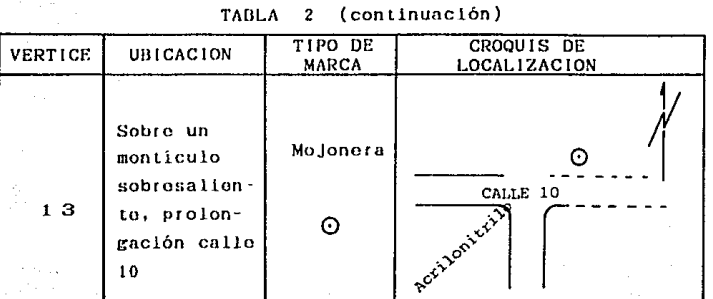

TADL  $\overline{a}$ o

### CAP ITULO 4 MEDICION ELECTRONICA DE DISTANCIAS (E D  $M$ )

4.1 Caracteristicas del EDM

A partir de 1950 fueron desarrollados varios sistemas electrónicos con el propósito de medir distancias con base en la velocidad de las ondas electromagnéticas (299,792.46 t 0.4 La invención del geodimetro marcó un avance importante Km/s). en la instrumentación topográfica.

Todos los instrumentos electrónicos para medir distancias. también conocidos como EDM (Electronic Distance Measurement) se basan en el mismo principio de medición. Para medir distancias.  $e1$ **EDM** consta de un transmisor receptor de luz, el cual se extromo de la linea y un reflector el cual se instala en un i coloca en e t otro extremo de la línea. Una soñal modulada es  $transmItida$  continuamente desde el trasmisor receptor (fig.12) y es reflejada o retransmitida de regreso por el reflector.

La ∷ diferencia de fase entre la referencia (transmitida) y la señal modulada que retorna se mide en el aparato transmisor

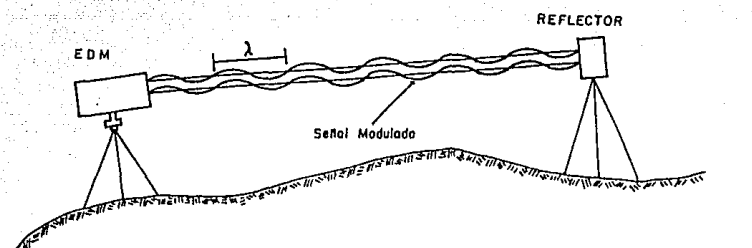

Fig. 12 Medición electrónica de distancias.

A partir de los años setentas, comenzaron a realizarse trabajos de geodesia aplicda a la ingeniería, utilizando geodimetros como el MCD IM de 500 m, de alcance, La necesidad melorar  $\log$ distanciómetros existentes surgió, debido al de insuficiente radio de acción, sobre todo cuando la visibilidad es. mala a causa do la niebla, el polvo, las condiciones atmosféricas y. otros factores existentes  $\alpha$ toda área constructiva.

Actualmente existe una gran variedad de instrumentos EDM. de diferentes marcas, modelos y ondas de transmisión, adecuados para cada tipo de trabajo, atendiendo a la longitud de la linea y la precisión requerida.

desarrollo ulterior de los EDM conduio a la producción ET<sup>o</sup> de adliamentos teodolíticos. cómodos para su uso: 4GA-12 de Suecia (fig.13). Eldi 2 de la RFA (fig.14) y el REDIA de Japón. siendo este último el utilizado para el desarrollo del presente  $trabaio.$ 

aada

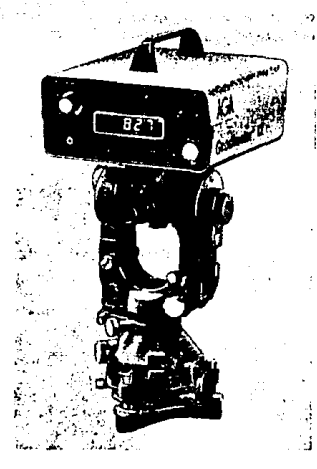

S telefonia T

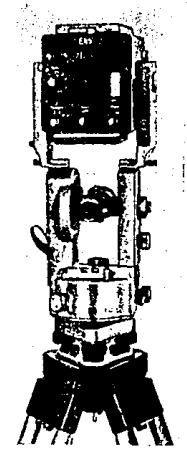

Distanciómetro fig. id  $\pm$ fig. 13 Distanciómetro AGA 12  $\pm$ Eldi<sub>2</sub>

El distanciómetro REDIA (fig. 15) de la marca Japonesa Sokklsha funciona en base a un emisor de luz infrarroja, cuya longitud de onda os do  $\lambda$  ....0.9  $\mu$ m, siendo éste un diodo de Iridio y Galio. La orientación aproximada hacia el reflector se hace por medio del telescopio del teodolito para-después

والصافأ فسهي فجيانا اليان

el objetivo del distancionarro. Una mejor ajustarse ്റെ orlentación se puedo lograr através del dispositivo sonoro o del galvanómetro, en donde el máximo de luz corresponde al sonido más agudo y, en éste caso el indice (la aguja del galvanometro) se desvia maximamento a la derecha. En el tablero surgen 7 cifras significativas.

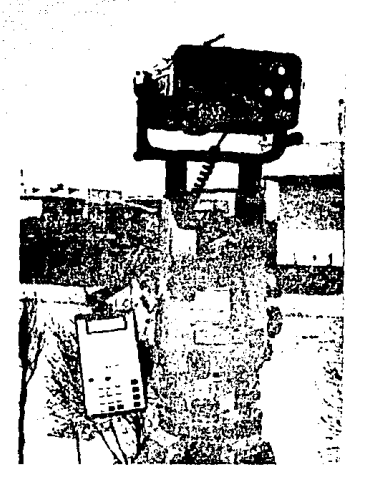

fig. 15 Distanciómetro REDIA y Teodolíto Theo 010A

Samiel reflector está constituído por tres prismas triples (fig:16) para distancias de hasta 1700 m. Con el fin de Instalar el EDM sobre un teodolito, existen dispositivos especiales para el Theo 0104, el Wild T-2, etc. Antes de

colocar el EDM se deben verificar los planos norizontal y vertical del lendolito. El REDIA es alimentado por una batería de 6 V. La potencia requerida es de 17 W. El aparato es portatil y tione pequenas dimensiones exteriores (160×90×180 mm) y un peso de 3.5 Kg, con la bateria incorporada.

tali aka K

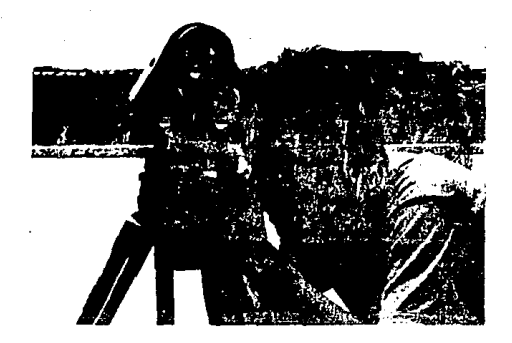

fig.16 Reflector

## 4.2 Metodología de la medición.

Para la medición de los lados de la red con el EDM so presenta un plan de trabajo óptimo que asegura la precisión. gastos minimos do tiempo y de recursos al requerida con trabajar. La medición de las lineas que conforman la red se realizaron manteniendo el siguiente orden:

I. Traslado al vértice con mayor convergencia de líneas por medir, esto es, se busca el vértice adecuado para centrar el EDM y sólo trasladar el reflector de un vértice a otro.

 $2.$ Traslado del reflector y del personal al otro extremo de la linea.

3. Centrar y nivelar el teodolito, colocación del EDM sobre el teodolíto, verificar nuevamente el contrado y nivelado del teodolíto, colocar et termómetro y el barómetro en el lugar adecuado.

4. Una vez colocado el EDM y el reflector se procede a medir los ángulos verticales, realizando un total-de-3 juegos-delecturas.

5. Posteriormente se realiza la medición de la linea siguiendo las instrucciones indicadas en el punto 4.1.

6. Se toma la lectura del termómetro y del barómetro.

7. Se repite el procedimiento a partir del punto 3. con ol objeto de obtener la distancia por doble altura de aparato, terminando así la medición de la linea.

8. Transportar el reflector al siguiente vértice, centrarlo y nivetarlo para comenzar de nuevo el procedimiento hasta terminar de medir la totalidad de las líneas.

Es. lógico pensar que ésta-metodología no es de carácter universal, sino que cada plan de trabajo se acondiciona al número de personal, el tipo de Instrumentos, el método de levantamiento. La forma de la red. etc.

4,3 Correcclones ·a las observaciones.

Las condlclonos de la Atmósfera que afectan a la velocidad de propagación de la luz son: la temperatura del alre, la presión atmosférica y la humedad reJotlva. La tompcratura y la humedad relativa a su vez, definen la presión de vapor en la atmósfera. Prácticamente para todas *las* mediciones de distancias por medio de ondas do luz, la presión do vapor puede ser eliminado, ya que la humedad relativa tiene muy poco efecto en la propagación de las ondas de luz.

La mayoria do los Instrumentos EDM rcclentos. y en particular el REDIA, están diseñados para dar una corrección do O ppm a una presión atmosférica de 760 mm Hg y a una temperatura de 15ºC.

Debido a los cambios en las condiciones atmosféricas y a la apreciación de los valores proporcionados en las tablas de corrección, se optó por introducir una corrección de O ppm y realizar las correcciones por medio de las fórmulas de Barre! y Senrs

 $ng = 1 + 287.604 + 4.8864 + 0.068 \times 10^{-6}$ 

45

 $na = 1 + \frac{0.259474(\text{ng}_1 \cdot \text{p}_1)}{2}$ 27 3. 2-t l.

#### **CAPITULO** ่ร

#### CALCULOS DE **GABINETE**

compensación de las observaciones, que es necesaria  $Ln$ antes de calcularse los valores definitivos de las coordenadas realizarse mediante un método riguroso como el método deberá paramétrico de los minimos cuadrados, el cual nos permite un análisis estadístico completo de la precisión de la red. A la compensación de la red, se plantean serias exigencias dado que ésta es de clase superior y sirve de apoyo para levantamientos menores.

Como resultado del ajuste se deben obtener los valores más elementos y se eliminará en exactos nosibles de todos sus grado sumo la influencia de los errores sistemáticos. Por supuesto, la calidad y exactitud de la red depende en primer lugar de la calidad de las mediciones de campo.

 $5.1$ Principio matemático

> ecuaciones que relacionan las incógnitas con las Las.

observaciones y sus correspondientes errores, se conocen como Ecuaciones de Observacion. Estas ecuaciones corresponden a un modelo matemático establecido de antemano para indicar el tipo de relación entre incógnitas y observaciones.

Generalmente se escriben m ecuaciones de este tipo; una por cada observación que se tenga. En nuestro problema tenemos que el número de ecuaciones es mayor que el número de incógnitas ( $n > n$ ), entonces el modelo matemático es sobredeterminado y tiene más de una solución. Para contar con una solución única, se requiere del ajuste del modelo matemático.

Sabemos que un sistema de ecuaciones de observación tiene la forma siguiente:

> $a_1 X_1 + b_1 X_2 + C_1 X_3 + \cdots + n_1 X_n = 1_1 + v_1$  $a_1 X_1 + b_1 X_2 + c_2 X_2 + \cdots + n_1 X_n = 1_1 + v_1$  $a_3 X_1 + b_3 X_2 + c_5 X_3 + \cdots + n_5 X_n = 1_7 + v_5$  $a_m X_1 + b_m X_2 + c_m X_1 + \cdots + b_m X_n = 1 + V_m$

en la que

 $1_1$ ,  $1_2$ ,...,  $1_m$  son magnitudes observadas a, b,..., n.. coeficientes conocidos  $X_1$ ,  $X_2$ ,...,  $X_n$  incógnitas por determinar y,  $V_1 + V_2 + \cdots + V_m$ los errores más probables

El sistema anterior puede escribirse matricialmente. como:

A  
\n
$$
\begin{bmatrix}\n a_1 & b_1 & c_1 & \cdots & 0 \\
 a_2 & b_2 & c_2 & \cdots & 0 \\
 a_3 & b_3 & c_3 & \cdots & 0 \\
 a_5 & b_5 & c_1 & \cdots & 0 \\
 \vdots & \vdots & \vdots & \ddots & \vdots \\
 a_m & b_m & c_m & \cdots & 0\n \end{bmatrix} \begin{bmatrix}\n x_1 \\
 x_2 \\
 x_3\n \end{bmatrix} = \begin{bmatrix}\n 1 \\
 1 \\
 2 \\
 1 \\
 1\n \end{bmatrix} + \begin{bmatrix}\n v_1 \\
 v_2 \\
 v_3 \\
 \vdots \\
 v_m\n \end{bmatrix}
$$

### donde

= Matriz coeficiente de m filas y n columnas A  $X =$  Vector de n incógnitas = Vector de m observaciones  $\mathbf{I}$ . = Vector de m discrepancias

E1. modelo matemático anterior se emplea sólo para casos de lineal. El problema que nos ocupa, contiene numerosas ajuste ecuaciones de observación no lineales, en este caso el modelo matemático se establece como sigue:

$$
f(x) = f(x)
$$

$$
f \in (X_1, X_2, X_3, \ldots, X_n)
$$

donde

$$
-->
$$
 son las observaciones

X.---> las incógnitas

para linealizar el modelo utilicemos la serie de Taylor

L = F(
$$
X^*
$$
) +  $\frac{\partial F}{\partial X}\Big|_{X=X^0}$  (  $X-X^0$ ) + tórminos de mayor grado

donde X° nos indica valores preliminares para el vector de incógnitas, de modo que el vector X será:

$$
X = Xo + (X-Xo)
$$
  
= X<sup>o</sup> +  $\triangle$  X

y por lo tanto

$$
L - F(X^{\circ}) = \Delta L
$$

asi

$$
A = \frac{\partial F}{\partial X} \bigg|_{X=X^{\circ}}
$$

En la relación anterior  $A$ nos reprosenta a la matriz de cooficientes, evaluada para las ecuaciones parciales de las  $incórnitas$   $X = X<sup>o</sup>$ , de ésta manera el modelo matemático queda representado por

esto es

#### $\triangle$  L  $A \cdot \Delta X$

así, el modelo matemático se resuelve por las correcciones  $\Delta X$ que se le deben hacer al vector X<sup>\*</sup> para obtener X. Dado que las observaciones de las distancias de trilateración tienen diferente peso, las Ecuaciones de Observación Pesadas se representa en el modelo como:

$$
P V = P (A \cdot \Delta X - \Delta L)
$$

nsi. la forma cuadrática pesada a minimizar queda reformulada nor

$$
V^{\dagger}P V = \left[ (A \cdot \Delta X - \Delta L)^{\dagger} P (A \cdot \Delta X - \Delta L) \right]
$$
  
= 
$$
\left[ (\Delta X^{\dagger} \Lambda^{\dagger}) - \Delta L^{\dagger} \right] \left[ P \cdot A \cdot \Delta X - P \cdot \Delta L \right]
$$
  
= 
$$
\Delta X^{\dagger} \Lambda^{\dagger} P \cdot A \cdot \Delta X - \Delta X^{\dagger} \Lambda^{\dagger} P \Delta L - \Delta L^{\dagger} P \cdot A \Delta X + \Delta L^{\dagger} P \Delta L
$$

como

entonces

$$
\Delta X^{\mathsf{T}} \cdot A^{\mathsf{T}} \cdot P \cdot \Delta L = \Delta L^{\mathsf{T}} \cdot P \cdot A \Delta X
$$

la forma cuadrática

 $V^{\dagger}P$  V =  $\Delta X^{\dagger}A^{\dagger}P^{\dagger}A^{\dagger}\Delta X - 2\Delta L^{\dagger}P^{\dagger}A^{\dagger}\Delta X + \Delta L^{\dagger}P \Delta L$ 

minimizada es:

$$
\frac{d(V^{\supseteq}V)}{d \Delta X} = 2 \cdot \Delta X^{T} A^{T} P \cdot A - 2 \cdot \Delta L^{T} P \cdot A = 0
$$

 $\mathbf{L}$  $\mathbf{a}$ solución del sistema de ecuaciones normales provenientes de la minimización anterior se establece por

$$
\Delta X^T A^T P \cdot A = \Delta L^T P \cdot A
$$

trasponiendo se forman las Ecuaciones Normales

$$
A^{\mathsf{T}} P \cdot A \cdot \Delta X = A^{\mathsf{T}} P \cdot \Delta L
$$

así, la solución para el sistema anterior es:

$$
\Delta \bar{X} = (A^T P \cdot A)^T A^T P \cdot \Delta L
$$

el vector incógnitas

$$
\bar{X} = X^* + \Delta \bar{X}
$$

los residuos

$$
\nabla = A \cdot \Delta \bar{X} - \Delta L
$$

y las observaciones compensadas

$$
\mathbf{L} = \mathbf{L} + \mathbf{V}
$$

El valor aproximado xº para las incógnitas se obtiene primero de una de las múltiples noluciones que tiene, pero sl las correcciones  $\Delta X$  son relativamento grandes, entonces es recomendable ropotir todo el proceso de ajuste ( ltorar la solución ), para lo cual el valor  $\bar{x}$  obtenido se convirte en ol nuevo valor para  $X^{\circ}$  y  $\overline{L}$  lo será para  $L$ . El proceso iterativo so realiza tantas voces como sea necesario, hasta que las correcciones  $\Delta X$  se vuelvan despreciables.

Resumiendo. ol ajusto oo realiza baJo los siguientes pasos

1.- Cálculo de las coordenadas aproximadas de los nuevos puntos, usando algunas de las observaciones de campo y el método de cálculo más simple posible, por ejemplo una intersección angular, un método polar o una poligonal.

2.- Cálculo de los valores do L aproximados para las obsorvacJonos usando las coordenadas dol paso 1.

3.- Cálculo do los elementos de la matríz ΔL.

4.- Cálculo de los coeficientes de las ecuaciones de observación (matriz *A* ), usando coordenadas aproximadas.

5.- Cálculo do los posou matriz P ).

 $6.$ - Introduciendo A, P y  $\Delta L$  on la ecuación

$$
\Delta \bar{X} = (A^T P A)^{-1} A^T P \Delta L
$$

obtondrcmou la coorrocclón para cada una de *lau* coordenadas nproxJmadas.

5.2 Calculos preliminares

Para el desarrollo de este subcapítulo es necesario mencionar la importancia que tiene la manipulación de la gran cantidad de datos tanto de campo como de gabinete, así como el manejo de los datos en general, puesto que existen serios errores al numerar las estaciones, confusiones en la identificaci6n de lineas observadas y errores accidentales de anotación de datos, antro otros.

El ordenamiento de las distancias observadas asi como de los ángulos vortlcnles y demás factores debe realizarse de una manera metódica, para lo que es útil el empleo de impresos especiales (flg. 18), los cunles nos ayudarán a manejar sin titubeos la información recabada.

En la figura 18 se muestra el proceso do cálculo a partlr de los datos observados en campo, cabe hacer mención quo osto ejemplo se presenta exclusivamonto para ilustrar la socuoncln de cilculo, poro debe aclararse quo este cálculo se debo hacer proforontemonte por modio de una máquina de cómputo. En la tabla se presenta el resultado de los cálculos para las 28 líneas observadas de donde se partirá para la obtención de los datos necesarios para el ajusto.

La sccuoncia en los cálculos prelJminaros los rcalizaromos de acuerdo a los pnuos mencionados en el subcapitulo anterior.

MICROTRILATERACION

 $\sim$  UNAM - PEMEX - IMP

Complejo Petroquimico Morelos

Coatzacoalcos, Ver.

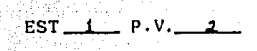

FECHA 07-FEB-86 TEMP.  $26.4^{\circ}C$ PRESION A. 755.3 mm Hq

### **DISTANCIAS**

 $(m)$ 

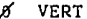

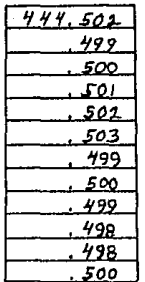

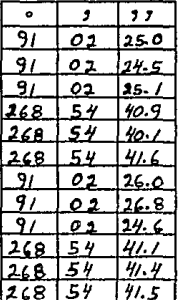

 $DI = 444.5001$ DC =  $444.5126$  $0.0055$  $q_0 = 0.0016$ 

8 VERT. 91° 03'52"14

DIST. HOR. = 444.4359 PRECISION =  $1:269,436$ 

INTERVALO DE CONFIANZA  $444.497 < X < 444.503$ 

. fig. 17 Forma para registro y cálculo de datos.

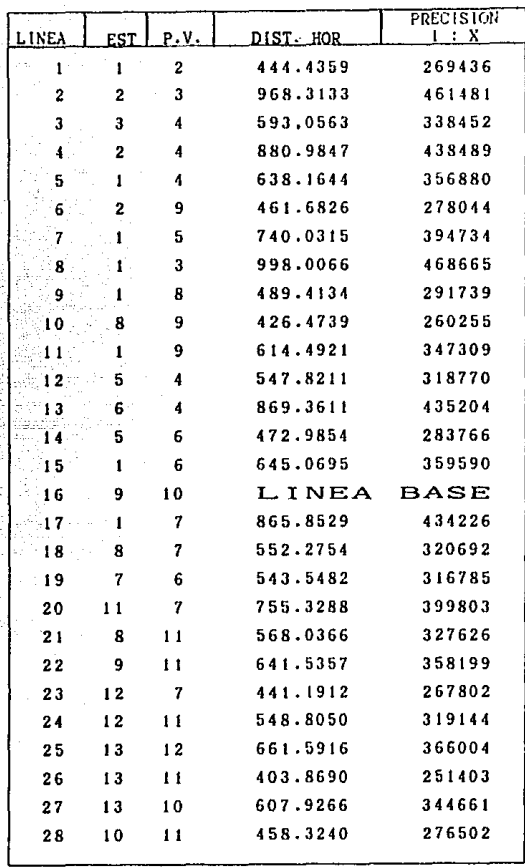

**Tabla 3. Olstancins horizontales de la** 

red

2.1 Cálculo de coordenadas preliminares.

Las coordenadas preliminares de los vértices de trilateración se obtendrán por el método polar a partir de las coordenadas fijas de los vértices 9 y 10. Por ejemplo, las coordenadas del vértice 8 se obtuvieron de la siguiente forma:

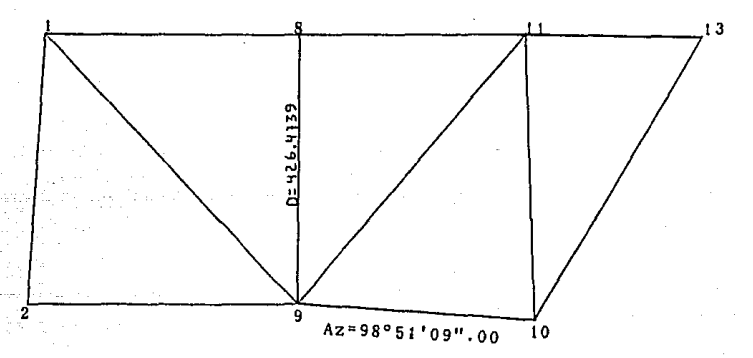

fig.18 Coordenadas preliminares del vértice 8.

tenemos que

 $Az_{9.8} = Az_{9.10} - \zeta H + 360$ 

sustituyendo

 $Az_{9-8}$  = 98°51'09".00 - 103°59'26".68 + 360  $= 354°51'42''.32$ 

**por coordenadas polares** 

$$
\begin{array}{cccc}\n\text{Proj. } Y_{B,q} = & 424.7601 \\
\text{Proj. } X_{B,q} = & -38.1946\n\end{array}
$$

**las coordenadas aproximadas para el vértice** *B* **serán** 

$$
Y_0 = Y_9 + \text{Prov. } Y_{0.9} = 1835.6000 + 424.7601
$$
  
 $X_8 = X_9 + \text{Prov. } X_{9.9} = 1913.3900 + (-38.1946)$ 

ns!

 $8(Y,X) = 8(2260.3601, 1875.1954)$ 

**sJmilarmente se calculan las coordenadas preliminares de los vértices restantes, ver Tabla 4.** 

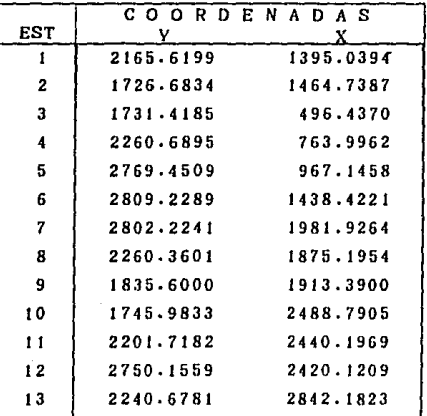

Tabla 4. Coordenadas preliminares

 $5.2.2$  Cálculo de los valores de  $F(X<sup>e</sup>)$  o Lagrex,

**Los valores para el vector LªP"º' se obtuvieron de las coordenadas preliminares indicadas en la Tabla 4.** 

**Tonemos que** 

$$
F(X^o) =
$$
 Lapree  $\sqrt{(Y_{\tau_1}^o - Y_{\xi}^o)^2 + (X_{\tau_1}^o - X_{\xi}^o)^2}$ 

Por ejemplo, para la línea 3-4, calculemos su Loprox:

Laproz = 
$$
\sqrt{(Y_4^6 - Y_3^6)^2 + (X_4^6 - X_3^6)^2}
$$

**sustituyendo valores** 

$$
L_{\text{apros}} = \sqrt{(2260.6895 - 1731.4185)^2 + (763.9962 - 496.4370)^2}
$$

 $= 593.0563$ 

**Los valores para el vector** Lapro~ **se dan en la Tabla 5. El orden de los valores es arbitrario aunque, en los cálculos sucesivos se mantondrá el orden estnblocldo por número de linea**  indicado en las Tablas 3 y 5.

 $5.2.3$  Cálculo de los elementos de la matriz $AL$ .

**Los componentes do ln matrlz** óL se obtlenon de la **diferencia entre el valor de la distancia observada y la**  calculada, asi

5a

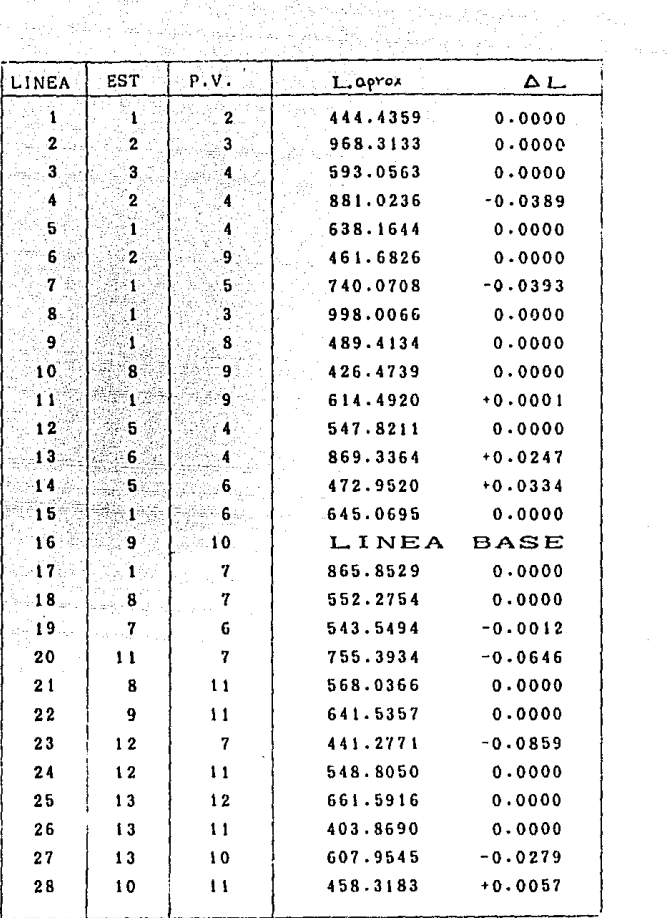

9 Q

els.

Tabla 5. Elementos de los vectores Lopvox y AL

$$
\Delta L = L - \text{Loprox}
$$
\n
$$
\begin{bmatrix}\nD_1 - D_1^0 \\
D_2 - D_2^0 \\
\vdots \\
\vdots \\
D_n - D_n^0\n\end{bmatrix}
$$

ahora, la primer componente del vector 4L pertenecen a la linea i de la trilateración es: cuyos datos

$$
\Delta L_1 = L - L_{\text{opvox}}
$$

sustituyendo valores

 $\Delta L$ <sub>1</sub> = 444.4359 - 444.4359  $= 0.0000$ 

para la linea 2-4 tenemos

 $\Delta L = 880.9847 - 881.0236$  $= -0.0389$ 

las demás componentes del vector AL se dan en la tabla 5 y fueron calculados en la misma formo quo en el ejemplo.

5.2.4 Formación de la matriz de pesos P

Sabemos que el peso de una obsorvación es el valor relativo

que dicha observación pueda tener cuando so le compara con cualquier otro valor do la observación tomado como referencia.

Los pesos son expresiones de las calidades relativas (índices do confianza) de las observaciones. Un error stándard pequeño indica una alta precisión e implica una buena observación y, en consccuoncia, un alto peso; y viceversa, un error stñndard grande es indicativo do una observación pobre y de bajo peso.

En la trilnterac16n so considera a los pesos como inversamente proporcional al error medio cuadrático de la medición de la linea asi, para la linea 2-4 tenemos que

$$
P = - - - \frac{1}{269,436}
$$

si multiplicamos cada valor por  $K = 468,665$  el primor elemento de ln matriz diagonal P es

 $P =$   $---\frac{1}{2}$   $×$  468,665  $---$ >  $\mathbf{a}_{11} = 1.739$ 

61

para la linea 2-3  $p =$  ----1 ---- x 468,665 ----->  $a_{22} = 1.016$ 461, 481

la matriz diagonal P de posos se da an la Tabla 6.

1.739 1.o16 1. 3 85 1-069 1. 313 1. 686 1 .187 1.000 1. 606 1. 801 1. 349 t.470 1. 077  $P(1, 1) = |1.652$ t.303 1. 079 1. 461 1.479 1. 17 2 1-430 t.308 1. 750 1. 4 69 1.280 t.864 1. 360 1. 695

Tabla 6. Matriz de pesos **P** 

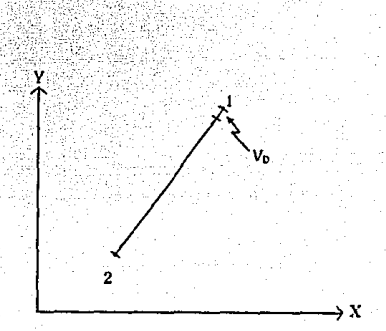

Sea la linea i-2 de la trilatoración

 $F1r.20$ Discrepancia Vo

al medir la línea 1-2 vemos que en la distancia D existe una discrepancia V<sub>b</sub> con respecto a la magnitud verdadera fig. esto es

$$
f(X_1, Y_1, X_2, Y_2) = D + V_0 = \sqrt{(X_1 - X_2)^2 + (Y_1 - Y_2)^2}
$$

Las ecuaciones de observación se obtienen a partir de las derivadas parciales de ésta función con respecto a cada una de las incógnitas Xi , Yi .

$$
f(x_1, y_1, x_2, y_2) = f(x_1^0, y_1^0, x_2^0, y_2^0) + \left(\frac{df}{dx_1}\right)dx_1 + \left(\frac{df}{dx_1}\right)dy_1 + \left(\frac{df}{dx_1}\right)dy_1 + \left(\frac{df}{dx_1}\right)dx_2 + \left(\frac{df}{dx_2}\right)dy_2
$$

diferenciando con respecto a  $\mathbf{x}_1$ 

$$
\frac{\delta}{\delta} \frac{f}{X_1} = \frac{2(X_1^0 - X_2^0)}{2 \cdot \Gamma(X_1^0 - X_2^0) + \Gamma(Y_1^0 - Y_2^0)} = \frac{(X_1^0 - X_2^0)}{D_{1-1}^0}
$$

similarmente con  $X_1$ 

$$
\frac{\partial f}{\partial x_1} = \frac{-2(X_1^0 - X_2^0)}{2 \sqrt{(X_1^0 - X_2^0) + (Y_1^0 - Y_2^0)^2}} - \frac{(X_1^0 - X_2^0)}{D_{i-1}^0}
$$

ahora con  $Y_1$ 

$$
\frac{\partial f}{\partial Y_1} = \frac{2 (Y_1^o - Y_2^o)}{2 \sqrt{(X_1^o - X_2^o) + (Y_1^o - Y_2^o)^2}} \frac{(Y_1^o - Y_2^o)}{D_{1-2}^o}
$$

y, por último con Y<sub>2</sub>

$$
\frac{\partial f}{\partial Y_2} = \frac{-2(Y_1^0 - Y_2^0)}{2 \sqrt{(X_1^0 - X_2^0)^2 + (Y_1^0 - Y_2^0)^2}} = \frac{(Y_1^0 - Y_2^0)}{D_{1-\lambda}^0}
$$

como

$$
f(X_1, Y_1, X_2, Y_2) = D + V_D
$$

entonces

$$
D_{t-2} + V_{t-2} = D_{c,n_1,c}^2 + \left(\frac{X_1^2 - X_2^2}{D_{t-2}^2}\right) dX_t^4 \left(\frac{X_1^2 - X_1^2}{D_{t-2}^2}\right) dX_t^4 \left(\frac{X_1^2 - X_1^2}{D_{t-2}^2}\right) dY_t^4 \left(\frac{X_1^2 - X_1^2}{D_{t-2}^2}\right) dY_t^4
$$

despejando  $V_{i+1}$ , tenemos

$$
V_{i-2} = \left(\sum_{D_{i-2}}^{x_0} \sum_{j=2}^{x_1} \sum_{i=1}^{x_2} \right) dX_1 + \left(\sum_{D_{i-2}}^{x_2} \sum_{j=1}^{x_1} \sum_{j=1}^{x_2} \sum_{j=1}^{x_2} \sum_{j=1}^{x_1} \sum_{j=1}^{x_2} \sum_{i=1}^{x_2} \sum_{j=1}^{x_2} \sum_{i=1}^{x_2} \sum_{j=1}^{x_1} dY_2 - \left(D_{i-2} \text{OBS} = D_{i-2} \text{CALC}\right)
$$

En forma similar so forman lna ecuaciones de obaervación para las 26 lineas restantes.

Los valoren do f(Xº) resultan del cálculo aproximado do las coordenadas do los vértices, como se indicó en el punto s.2.1 de este capitulo.

Sustituyendo en la ecuación anterior las coordenadas aproximadas indicadas en la Tabla 4 tenemos

> $D_{1.2}$  =  $\sqrt{(2165.6199 - 1726.6834)^2 + (1395.0394 - 1464.7387)^2}$  $= 444.4359$

realizando operaciones

 $V_{1-2}$  = -0.1568dX,+0.1568dX, +0.9876dY, -0.9876dY, -(444.4359-444.4359) donde

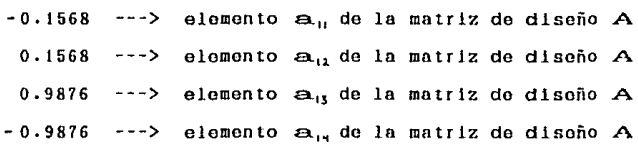

Los demás elementos de la matriz de diseño A se calculan y se obtienen do igual forma, óstos elementos so puedan reducir <sup>y</sup> ordenar conforme a cada una de las incógnitas dXi y dYi como so muestra en el modolo matricial  $V = AX-L$  de la Tabla 7.

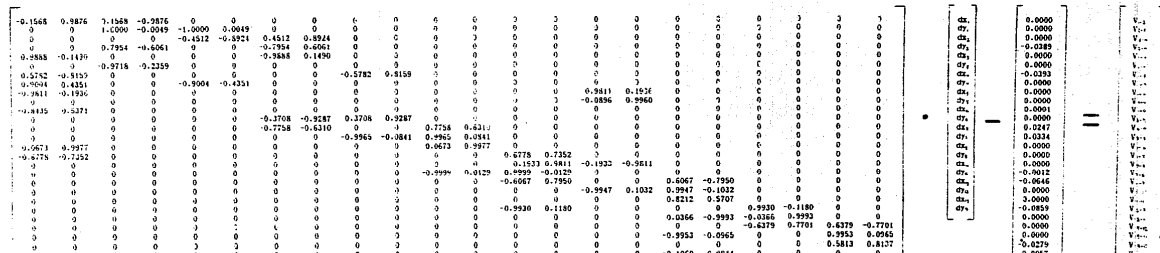

 $A \times -L = V$ 

TABLA 7. MODELO MATRICIAL A X - L

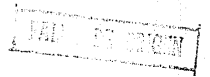

5.3 Ajuste de la red y coordenadas finales.

Una vez obtenidas las matrices A.P y L. se introducen a un programa de cómputo (fig. 20) que resuelva el modelo matricial:

# $X = (A^T P A)^T A^T P A L$

obtener las correcciones dX y dY para cada una de las y. coordenadas preliminares.

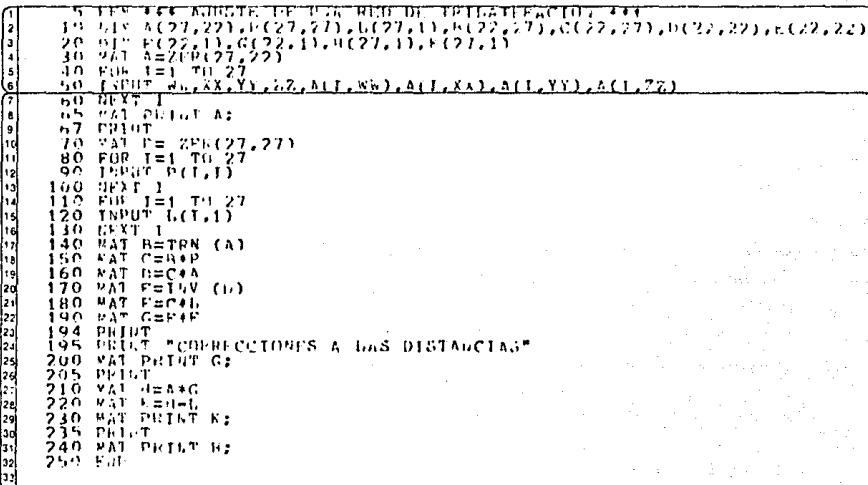

fig. 20 Codificación del programa.

 $\begin{bmatrix} 3 & 4 \\ 3 & 4 \end{bmatrix}$ 

Con el programa anterior obtenemos las correcciones dX y dY se dan en la Tabla 8 y que sumadas algebraicamente a las que
coordenadas preliminares obtendremos 13. coordenadas las ajustadas de la red de trilateración y su correspondiente error medio cuadrático en la obtención de estas coordenadas (Tabla 9)

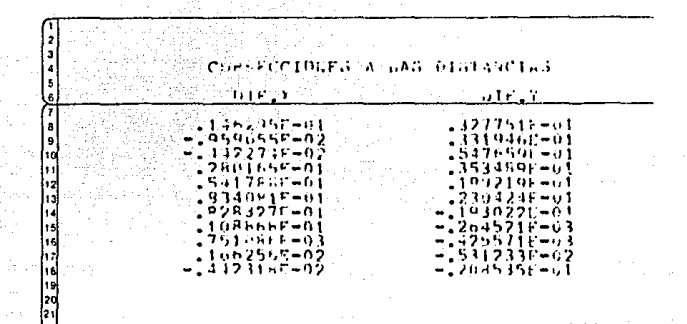

Tabla 8 Correcciones dX y dY.

las coordenadas ajustadas, puede obtenerse nuevamente Con  $e<sub>1</sub>$ vector Laproxy realizar una segunda iteración sustituyendo unicamente los valores del vector Laprox y obtener una segunda corrección a las coordenadas ya ajustadas.

Para el ajuste de la red se realizó una segunda iteración, cuvos resultados no alteraron las coordenadas anteriormente finales de ajustadas. Así. coordenadas la red de las trilateración realizada en las plantas de proceso del  $\mathbf{CPM}$ son las expuestas en la Tabla 9.

67

## COORDENADAS

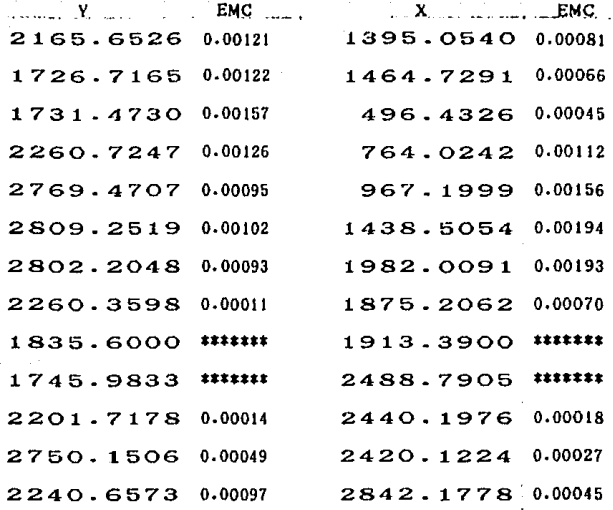

**Tnbla 9. Coordenadas ajustadas.** 

## ESTA TESIS NO DEBE SALIR DE LA biSLIOTECA

## CAPITULO 6 CONCLUSIONES

En los diferentes Ordenes do la vida moderna, dentro de un marco social de nctlvldndcs, se presenta siempre la necesidad de planear la ejecución de dotormlnados trabajos materiales, en el que los beneficios que se esperan de los recursos naturales de que so dispone en el CPM, repercutan ampliamente en la economla general de la nación.

Asl, es de vital importancia continuar los esfuezos encaminados a implantar redes de alta precisión aplicadas a la construcción, apoyándose para esto en la tecnología más reclen te, esperando que estas actividades, aunque no limitadas, nos permitan a mediano plazo colocarnos en un muy respetable nivel on el plano lnternaclonnl y de esta manera cumplir mejor con el objetivo de ser una fuente do expertos en el área de redes de apoyo aplicadas a obras de ingenieria civil.

Por modio de la presente obra so hace un llamado a las autoridados de PEMEX y on especial a ias del CPM para tomar on cuenta la red diseñada sobre el complejo, a fin de que cada planta y cada compañia estandarice sus coordenadas a éste sistema ya que la construcción independiente de cada planta

69

trae como consecuencia errores de ensaablaJe o do interconexibn entre las dlforontos plantas. dado que esto problema es ocasionado por la falta do personal calificado en el complejo (ingenieros topógrafos) y a la falta de normas técnicas do precisión tanto para el control altimétrlco como para el horizontal.

Cabe mencionar que a pesar do que éste proyecto so planteó por un problema de interés local, al inquirir sobro como resolver problemas similares de trascendencia social sin tener que gastar en la importación do la tecnologia necesaria, nos encontramos con qua generar nuestra propia tecnología implica entrar en competencia con los demás países, así, con la adopción do ésta motodologia por PEMEX y la difusión de ella a través de sus gerencias, además de elevar la técnica en levantamientos de apoyo, evitará duplicidad de trabajos Y por lo tanto pórdidas oconómlcas y de esfuerzos humanos.

## BIBLIOGRAFÍA

- BLACHUT, Chrzanowski, Jouko S. Cartografia y lovantamientos urbanos, la, edición, ed, DGGTN, México, 1980, 519 p.
- BREED, Charles Blaney, Topografía, 6a, edición, ed. Urmo, Bilban, 1974, 587 pag.
- DOMINGUEZ, Garcia-Tejero Fco. Topografia general y aplicada, 6a. edición, ed. Dossat, Madrid, 1974, 823 pag.
- INSTITUTO PANAMERICANO DE GEOGRAFÍA E HISTORIA. Manual de levantamientos geodésicos, ia, edición, ed. Comisión de Cartografía, México, 1966, 200 pag.
- PASSINI, Caudio. Tratado de topografía, 6a, edición, ed. Guatavo Gili, Barcelona, 1969, 417 pag.
- **REYES.** Ibarra- Hdez Navarro A. apuntes de Toponrafía Moderna. ed. División de Educación Continua UNAM., México, 1985.  $125$  par.
- $SOSA$ . Rafael. Cálculo de ajustos en ingeniería Torres topográfica, la edición, ed. , México, 1885, 335 pag.
- A. Sundakov. Trabajos geodésicos en la construcción de grandes obras industriales y altos edificios, ia, edición, ed. MIR, Moscú, 1981, 240 pag.
- ZARCO. Eduardo. tésis interración de una red de Hdoz. nivelación de precisión en el CPM, México, 1987, 82 pag.